nic.br

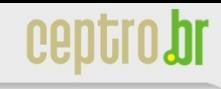

# Estatísticas de Qualidade de Acesso Internet no Brasil para Usuários Finais

**NIC.br**

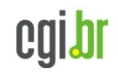

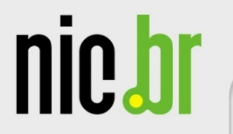

## **SIMET - Introdução**

- SIMET Sistema de Medição de Tráfego IP de Última Milha
	- http://simet.nic.br
- Projeto que provê recursos para a medição de qualidade de Internet em última milha em pontos próximos aos clientes
- Utiliza o CEP para localização do usuário – Podem ser feitos testes sem identificação de CEP
- Usuários que realizam os testes colocando o CEP podem ver seu histórico de testes em interface WEB (inspirada em um GPS)

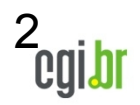

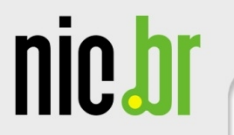

## **SIMET - Introdução**

- Tipos de testes realizados
	- Jitter
		- Upload e Download
	- Latência Bidirecional (RTT Round Trip Time)
		- Durante o teste de latência é medida a perda
	- Estresse de Banda
		- TCP (Upload e Download)
		- **UDP** (Upload e Download)
- 3 • Fornecidas informações detalhadas sobre cada um dos testes

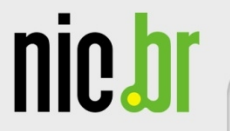

# **SIMET – Infra-estrutura Utilizada**

- Utiliza a infra-estrutura dos PTTMetro do Comitê Gestor da Internet no Brasil
	- 7 localidades com suporte ao SIMET
	- 2 novas localidades em implantação
- Possui servidor público disponível no ASN 22548 (São Paulo)
- Quando possível, é indicado o servidor do estado do cliente para a realização dos testes
	- O cliente pode optar por fazer os testes no servidor público ou outro PTT que ele tenha acesso

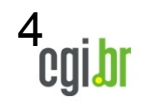

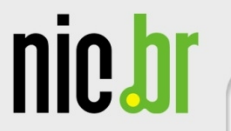

- Opção por utilização de testes recentes para análise
	- Analisados testes desde 01/10/2009
- Utilização apenas de testes que tenham as seguintes características
	- Download máximo de 17 mbps (TCP)
		- Objetivo de limitar a planos de 15 Mbps
	- Upload máximo de 6 mbps (TCP)
		- Objetivo de barrar conexões síncronas

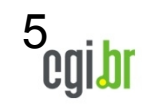

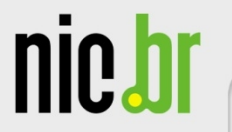

# **SIMET - Privacidade dos Resultados**

- Resultados foram contabilizados não fazendo divisões por operadoras
	- Busca por privacidade das operadoras nos resultados, evitando mostrar resultados segmentados desta maneira
- No segundo semestre de 2010 será fornecido as operadoras participantes do PTTMetro recursos para análise dos testes realizados
	- 6 – A operadora somente poderá ter acesso aos dados referentes a mesma, não identificando o IP do usuário, apenas sua região

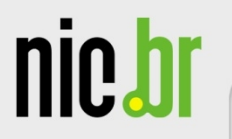

## **Análises dos Dados Por Zonas de São Paulo**

- Cidade com a maior quantidade de testes até o momento foi São Paulo
- Possibilidade de realizar a divisão da cidade em zonas
	- Norte
	- Sul
	- Leste
	- Oeste
	- **Central**
- Localização de sub-distritos realizada através da base de CEPs dos Correios

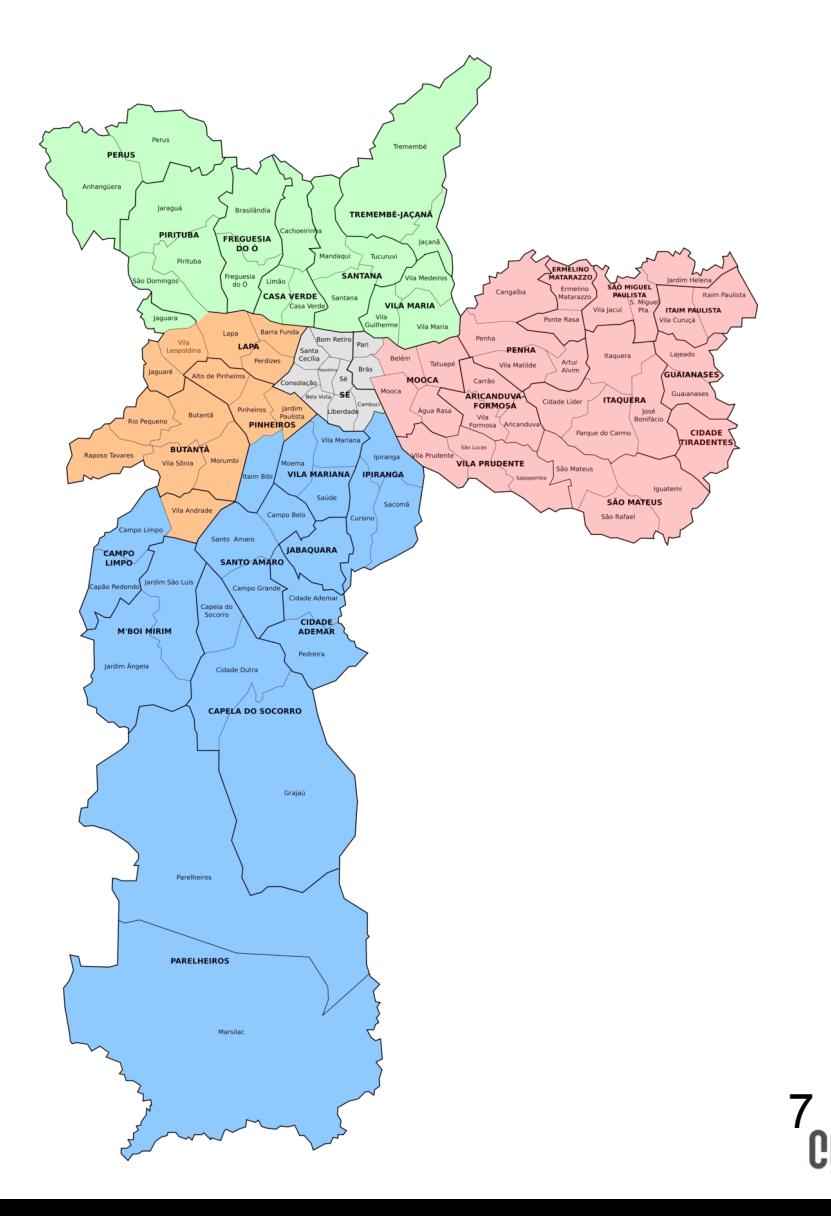

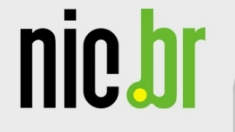

## **Qualidade da Internet na Cidade de São Paulo – Zona Sul**

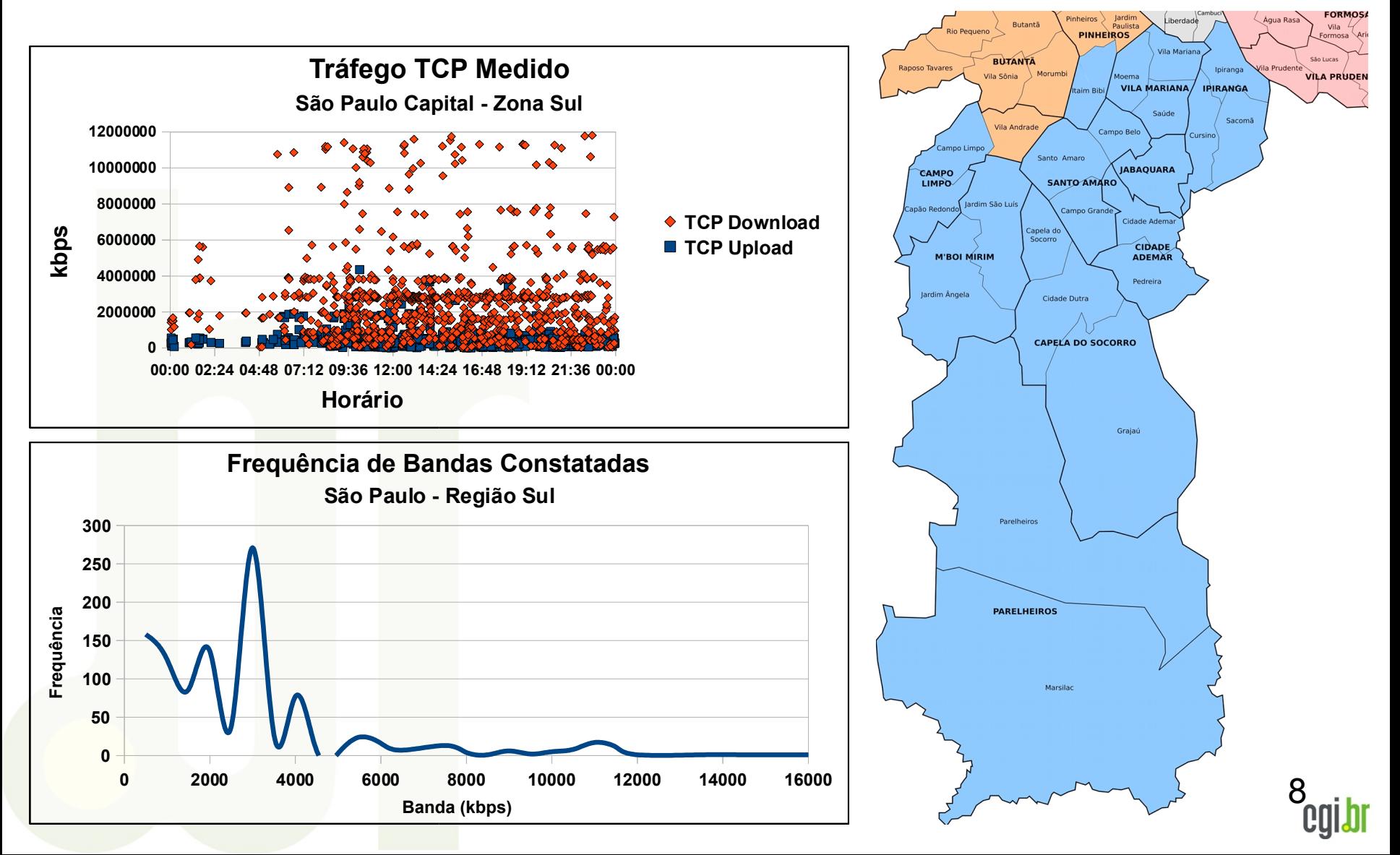

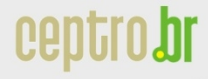

nic.b

# **Qualidade da Internet na Cidade de São Paulo – Zona Sul**

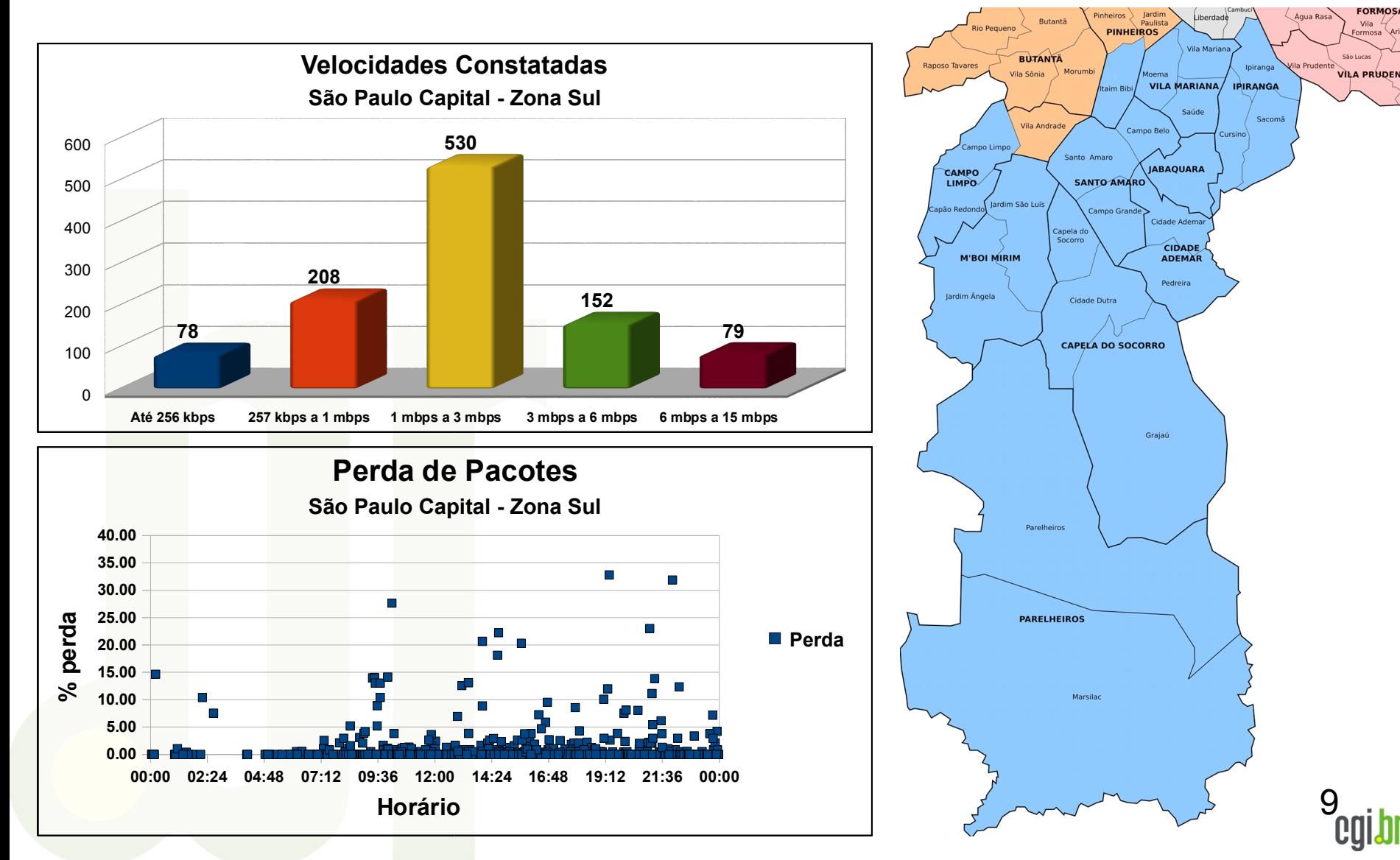

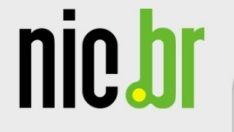

## **Qualidade da Internet na Cidade de São Paulo – Zona Sul**

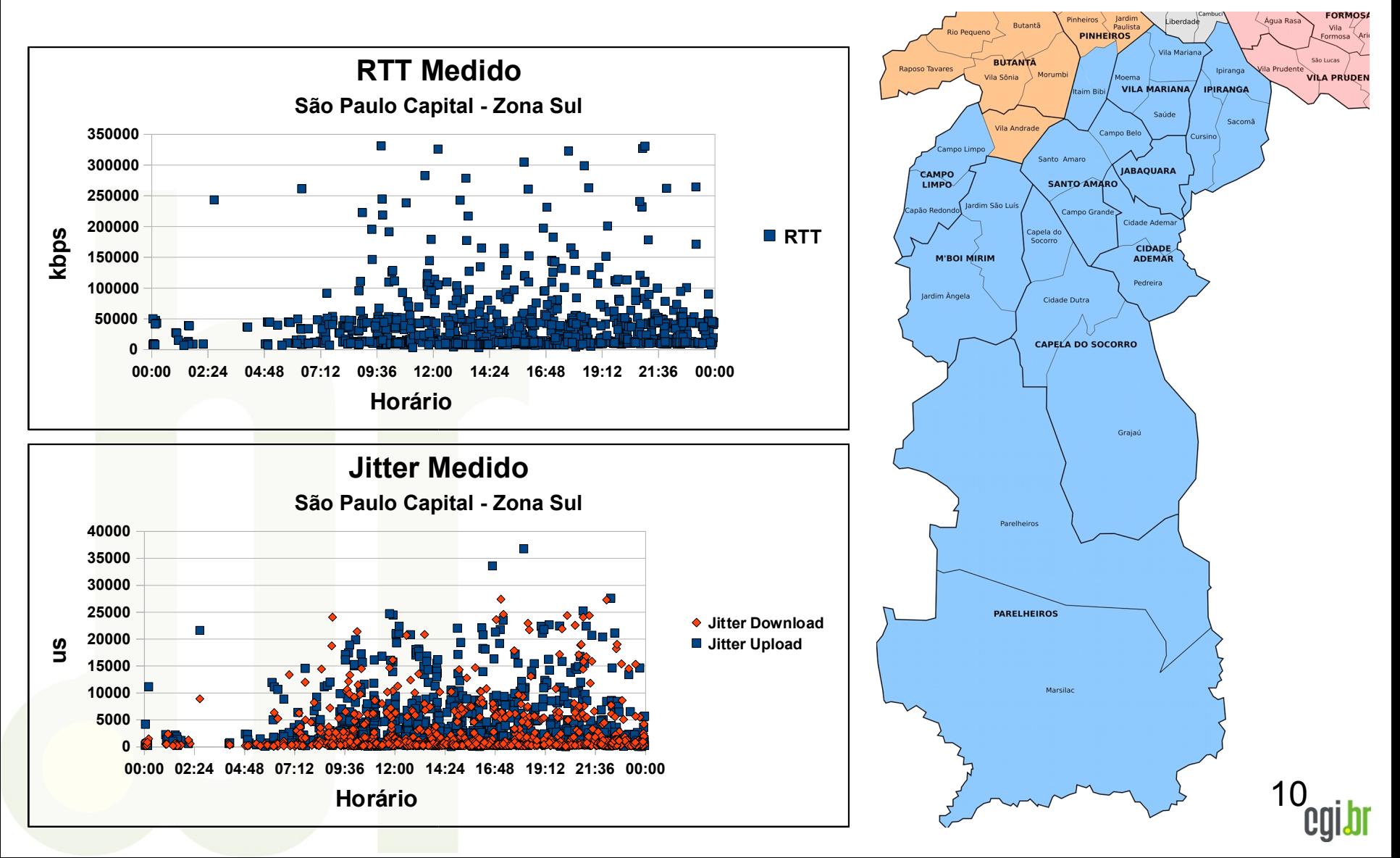

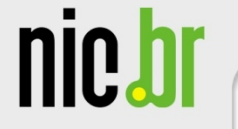

#### **Qualidade da Internet na Cidade de São Paulo – Zona Oeste**

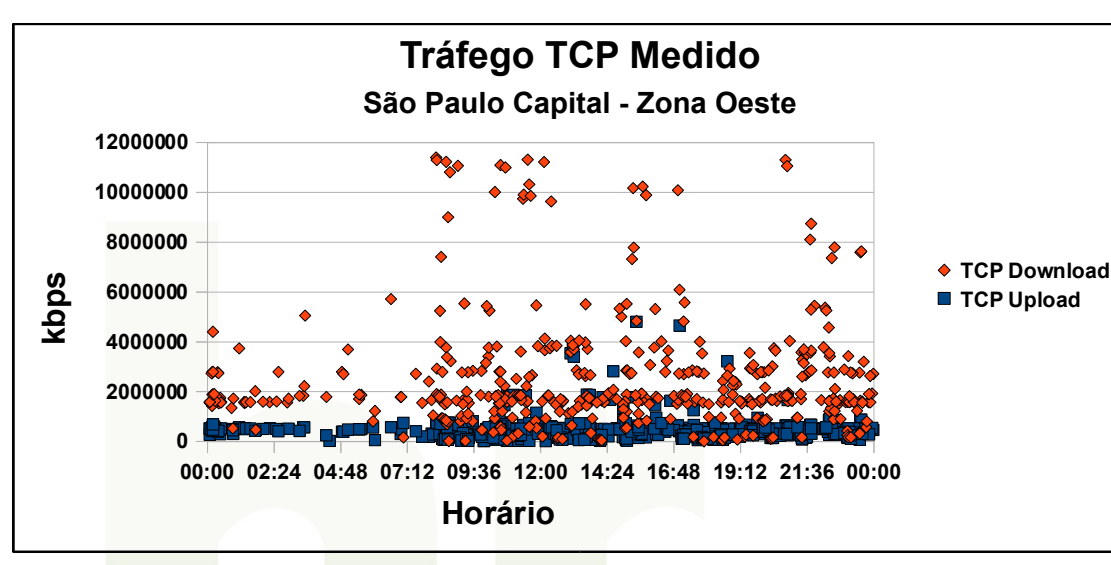

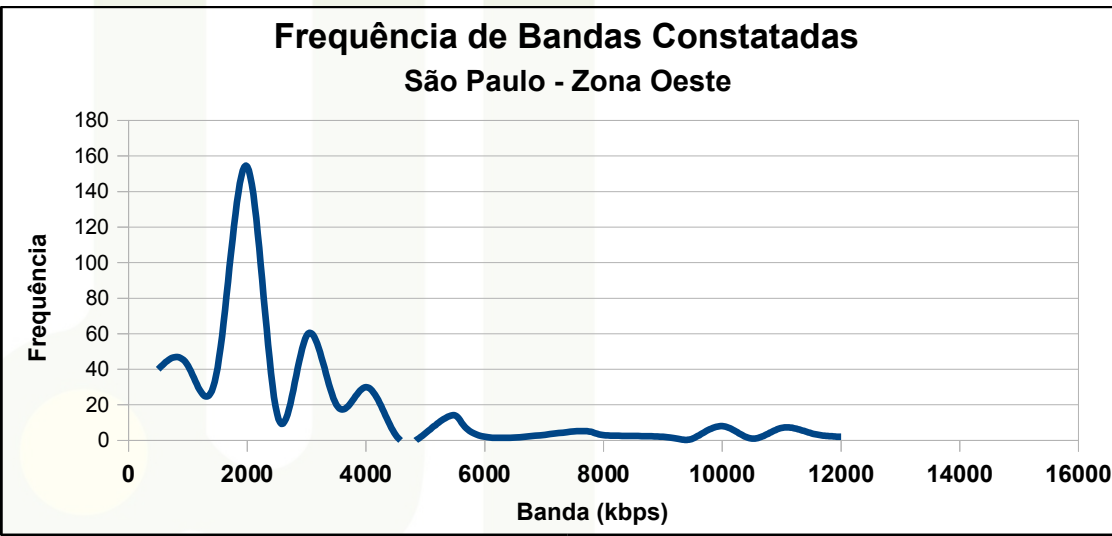

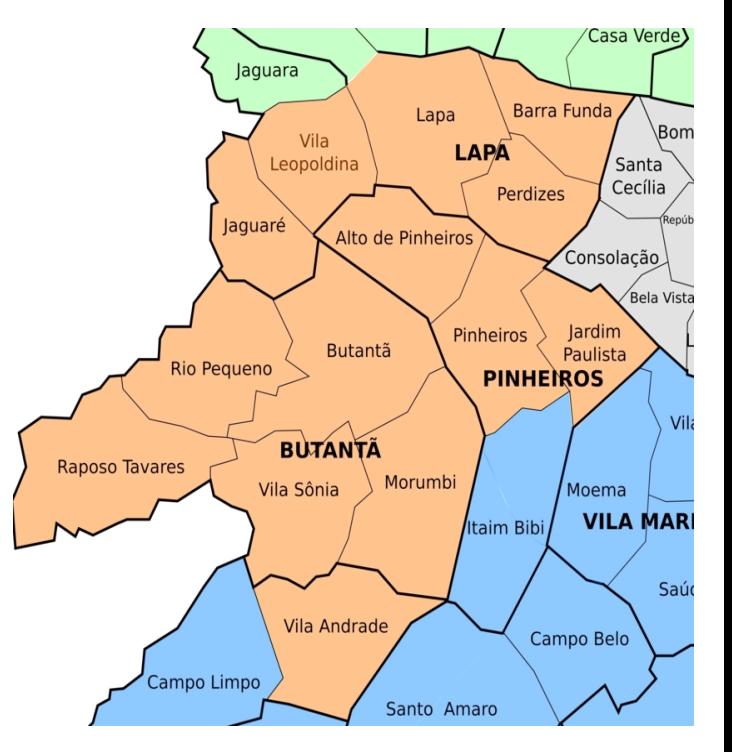

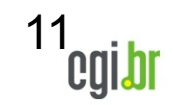

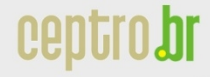

nic.b

# **Qualidade da Internet na Cidade de São Paulo – Zona Oeste**

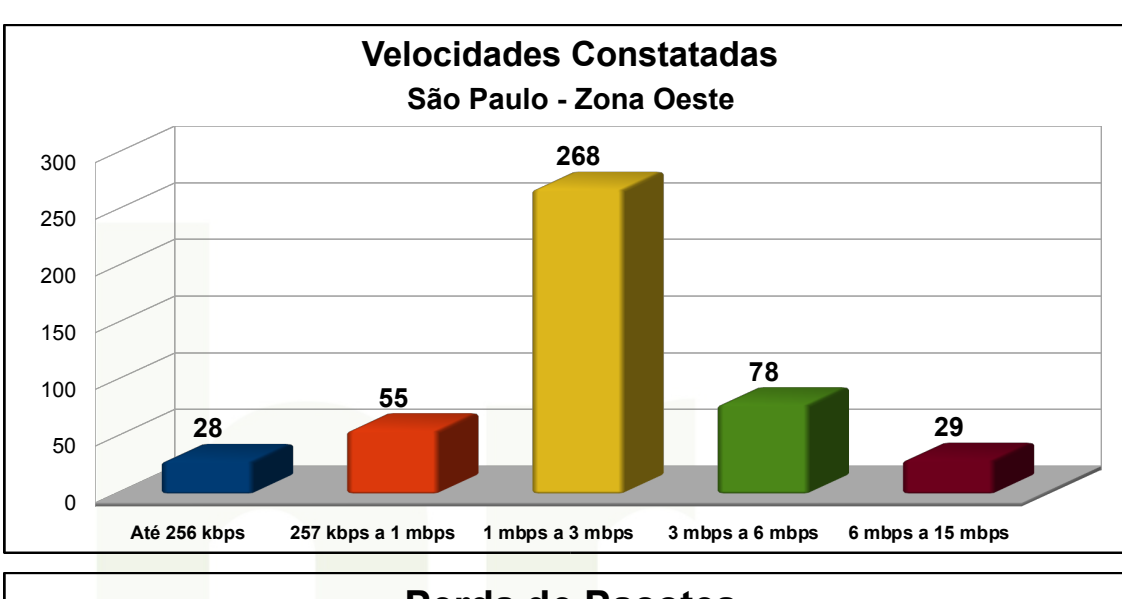

**Perda de Pacotes São Paulo Capital - Zona Oeste 40.00 35.00**  $\mathcal{L}_{\mathcal{A}}$ **30.00 I** n. **25.00 perd a** $\blacksquare$ **Perda**  $\Box$ **20.00 15.00 %10.00 5.00 0.00 00:00 02:24 04:48 07:12 09:36 12:00 14:24 16:48 19:12 21:36 00:00 Horário**

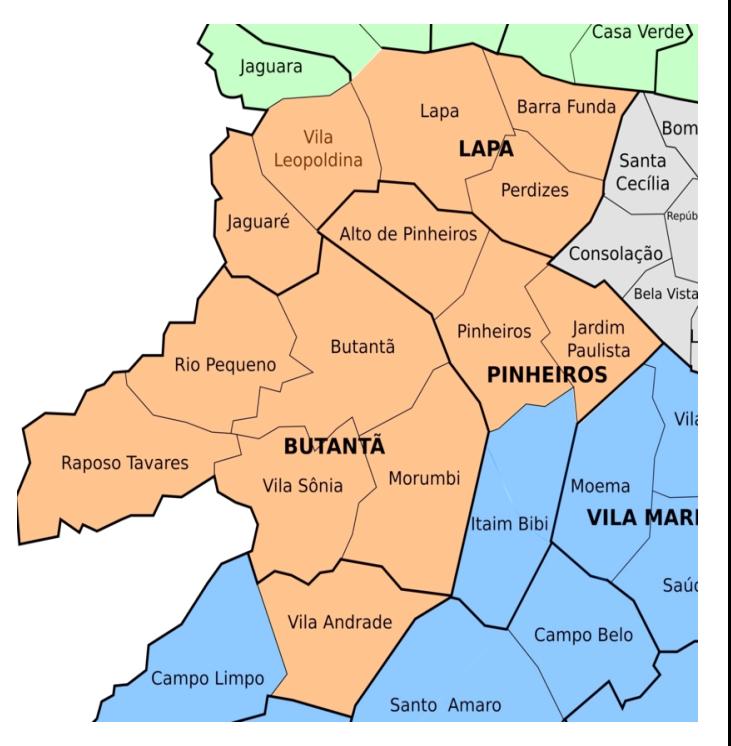

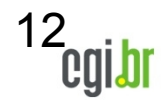

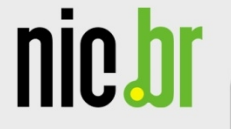

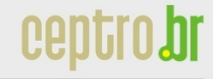

## **Qualidade da Internet na Cidade de São Paulo – Zona Oeste**

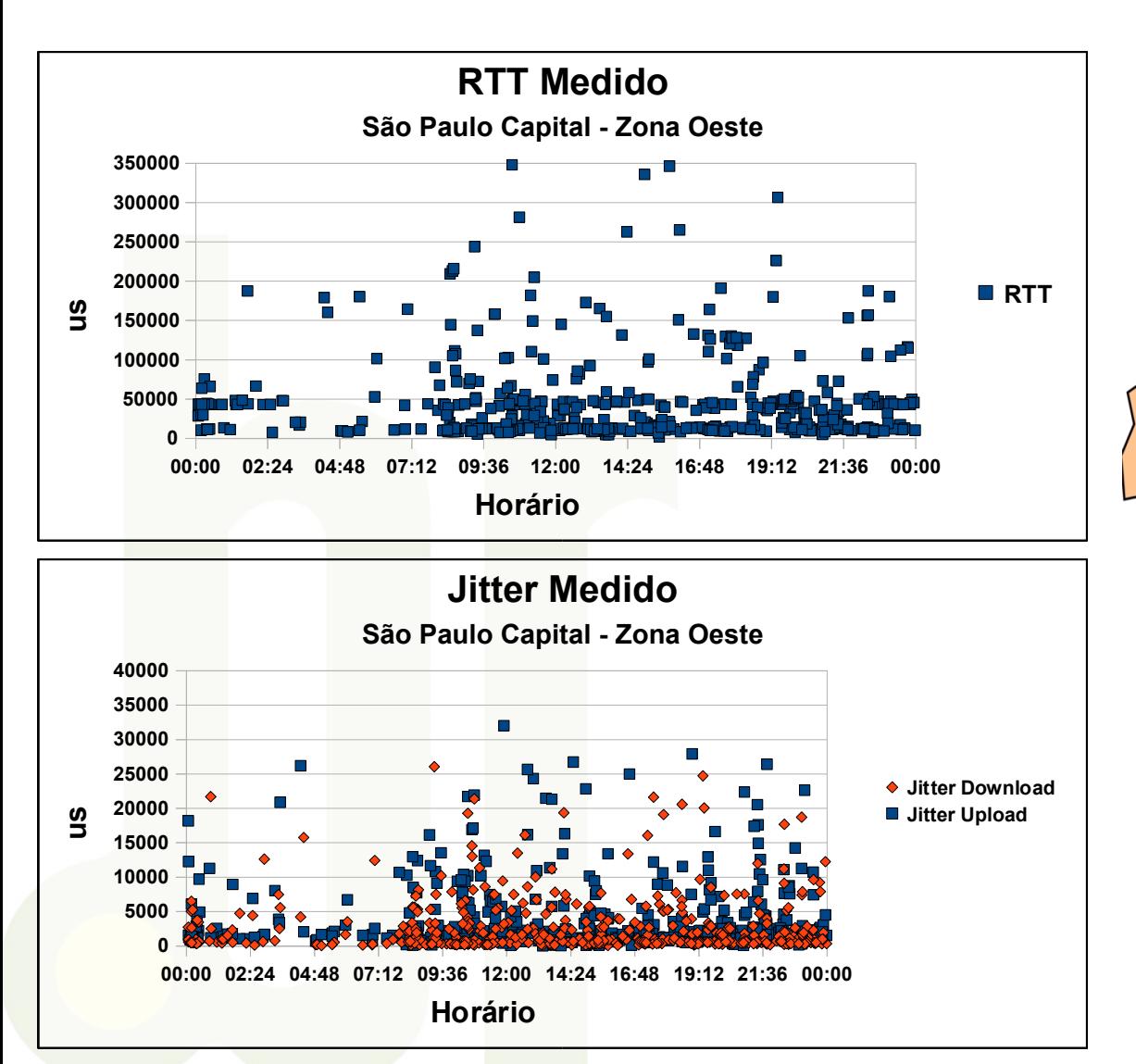

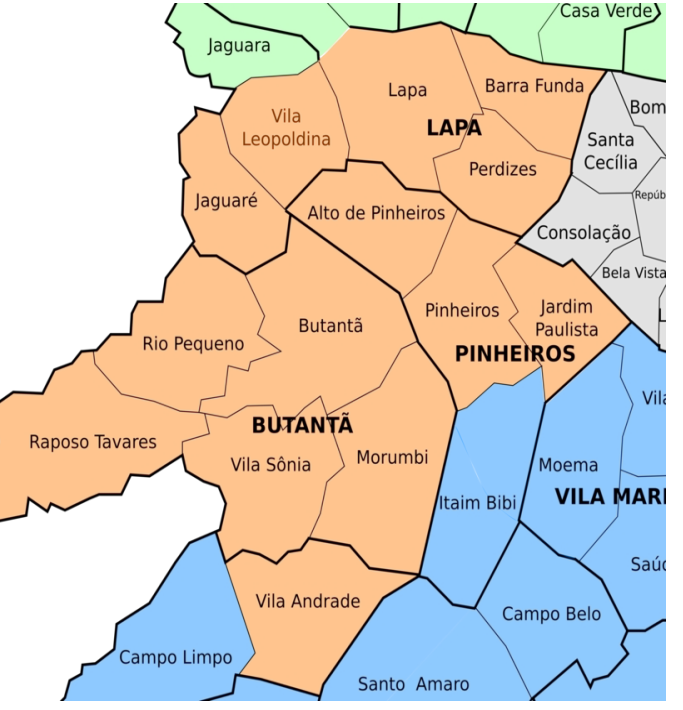

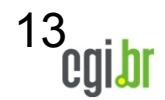

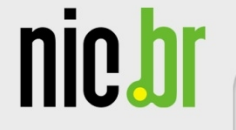

14

## **Qualidade da Internet na Cidade de São Paulo – Zona Leste**

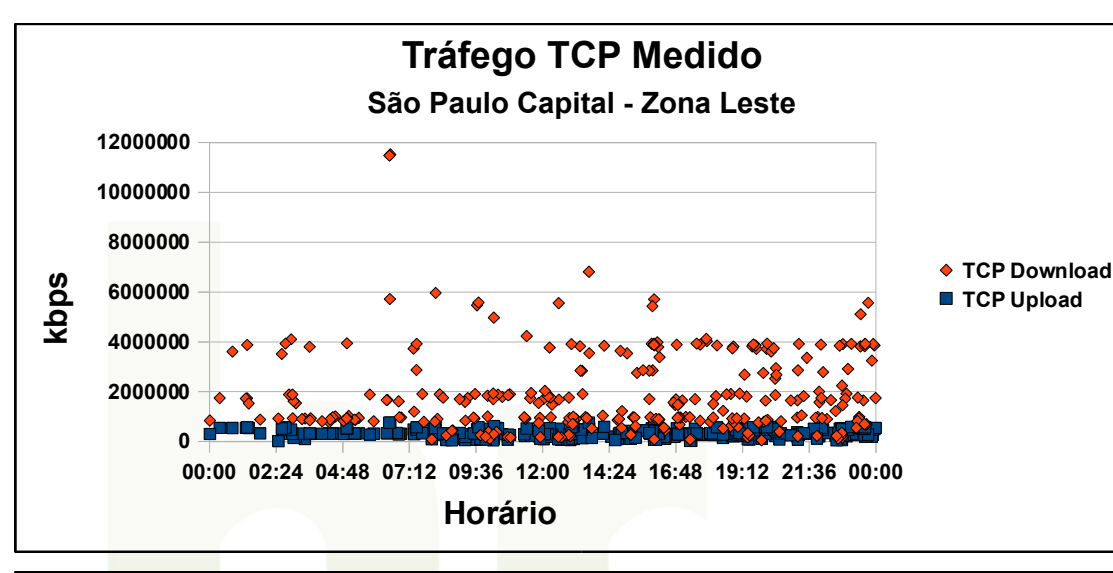

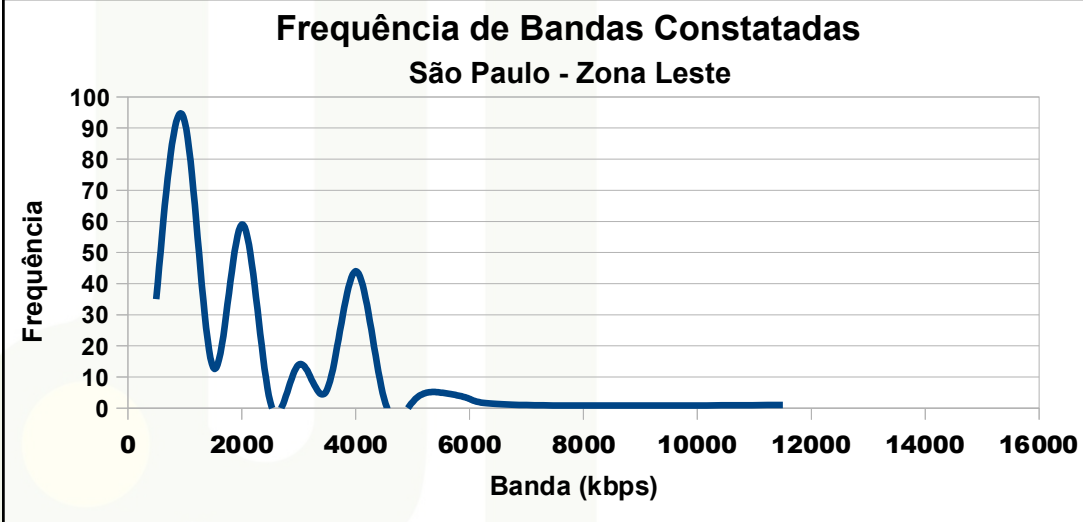

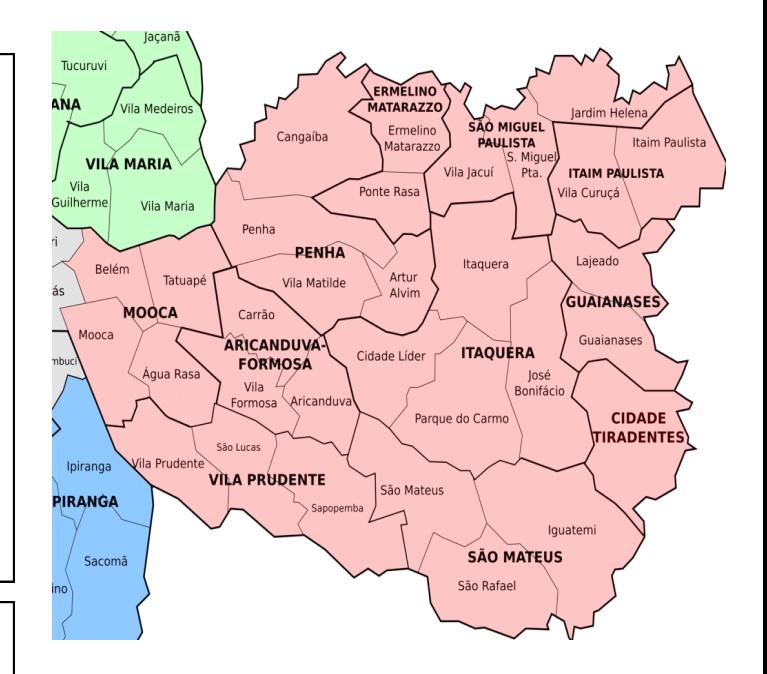

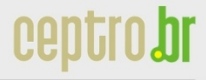

15

nic.bl

## **Qualidade da Internet na Cidade de São Paulo – Zona Leste**

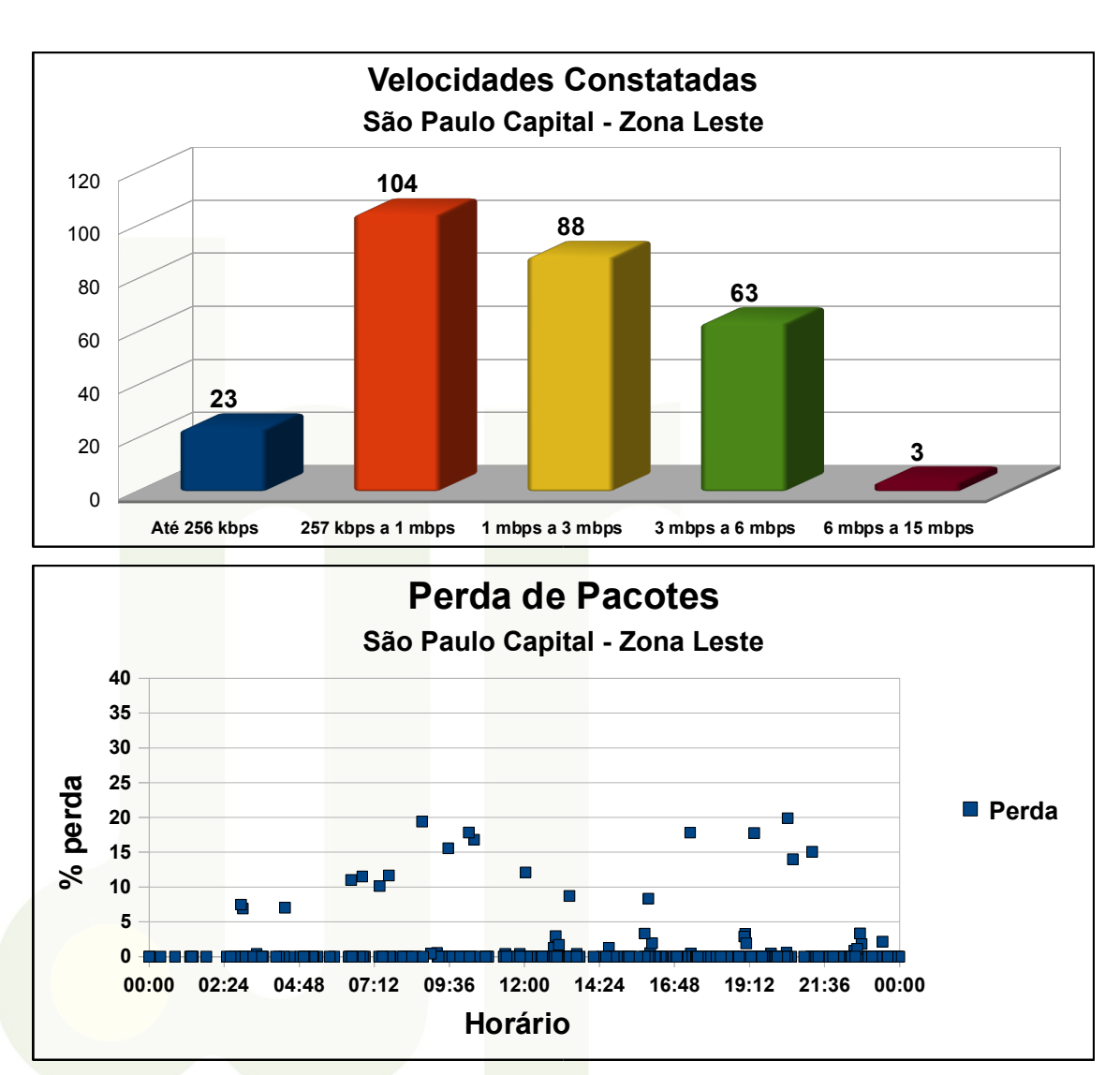

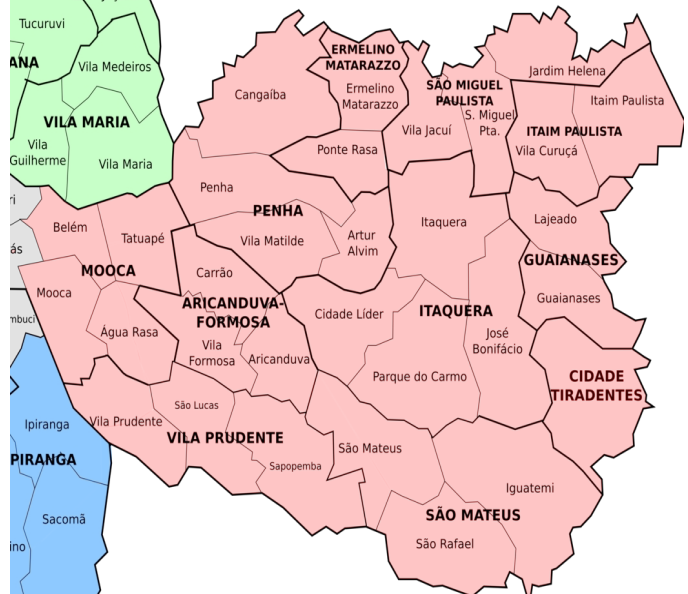

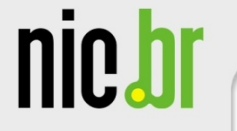

## **Qualidade da Internet na Cidade de São Paulo – Zona Leste**

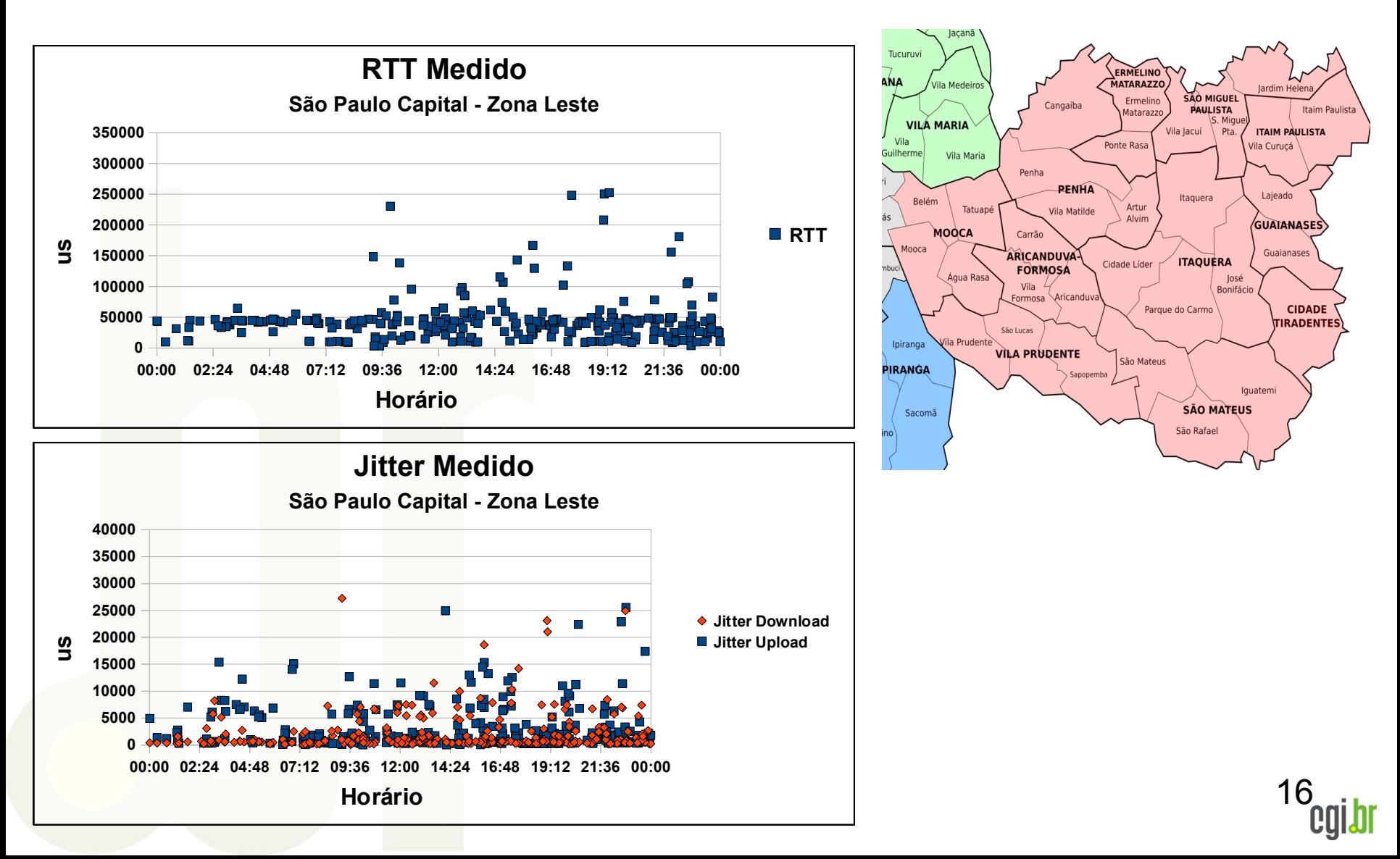

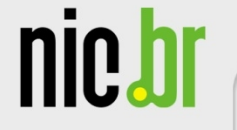

#### **Qualidade da Internet na Cidade de São Paulo – Zona Central**

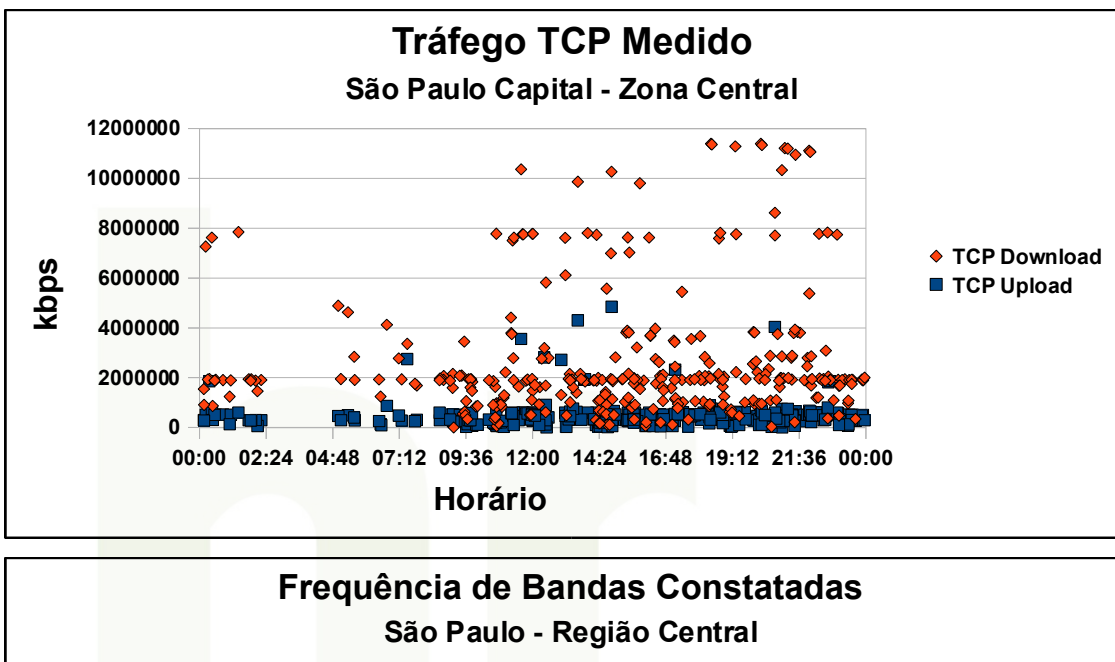

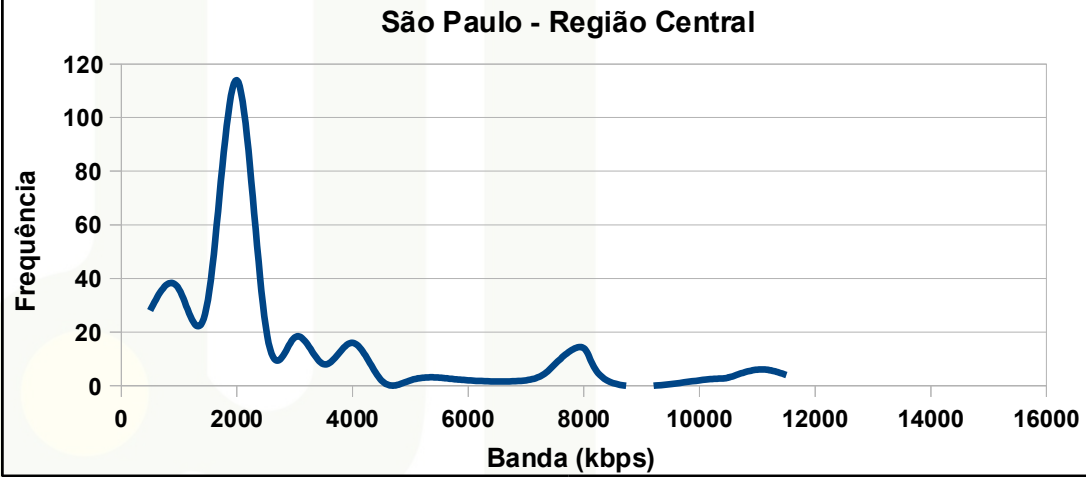

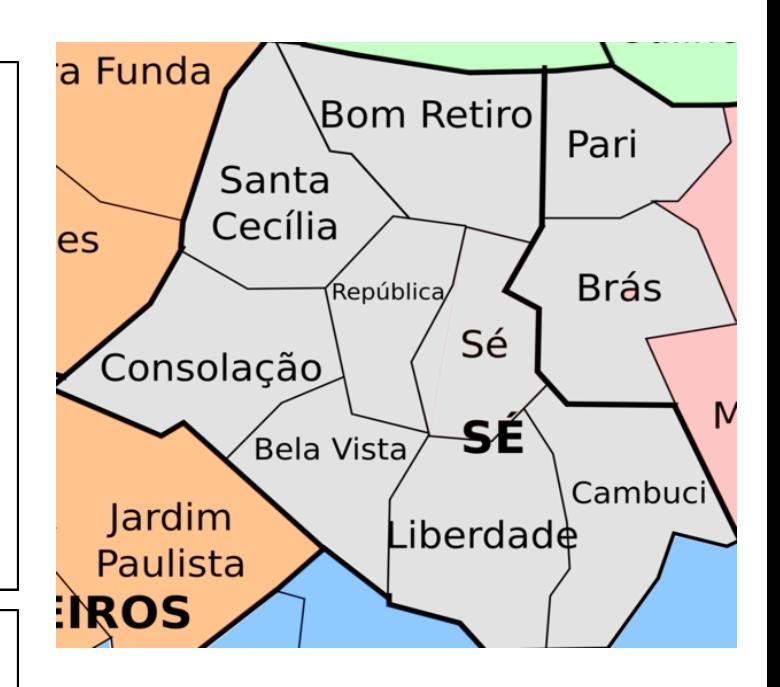

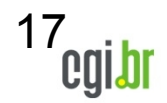

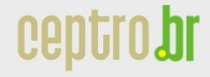

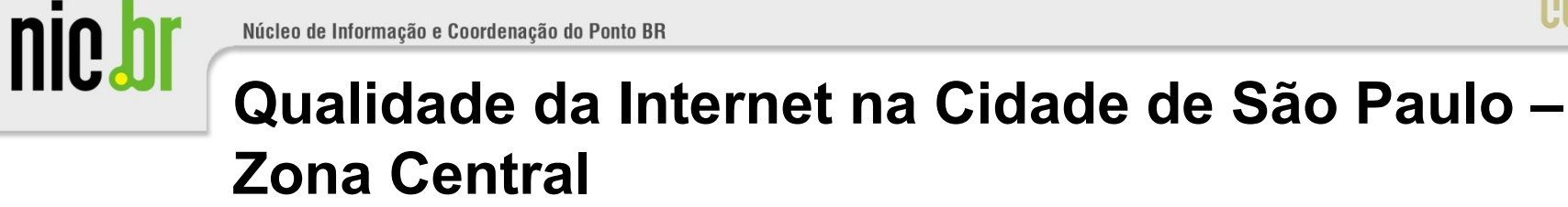

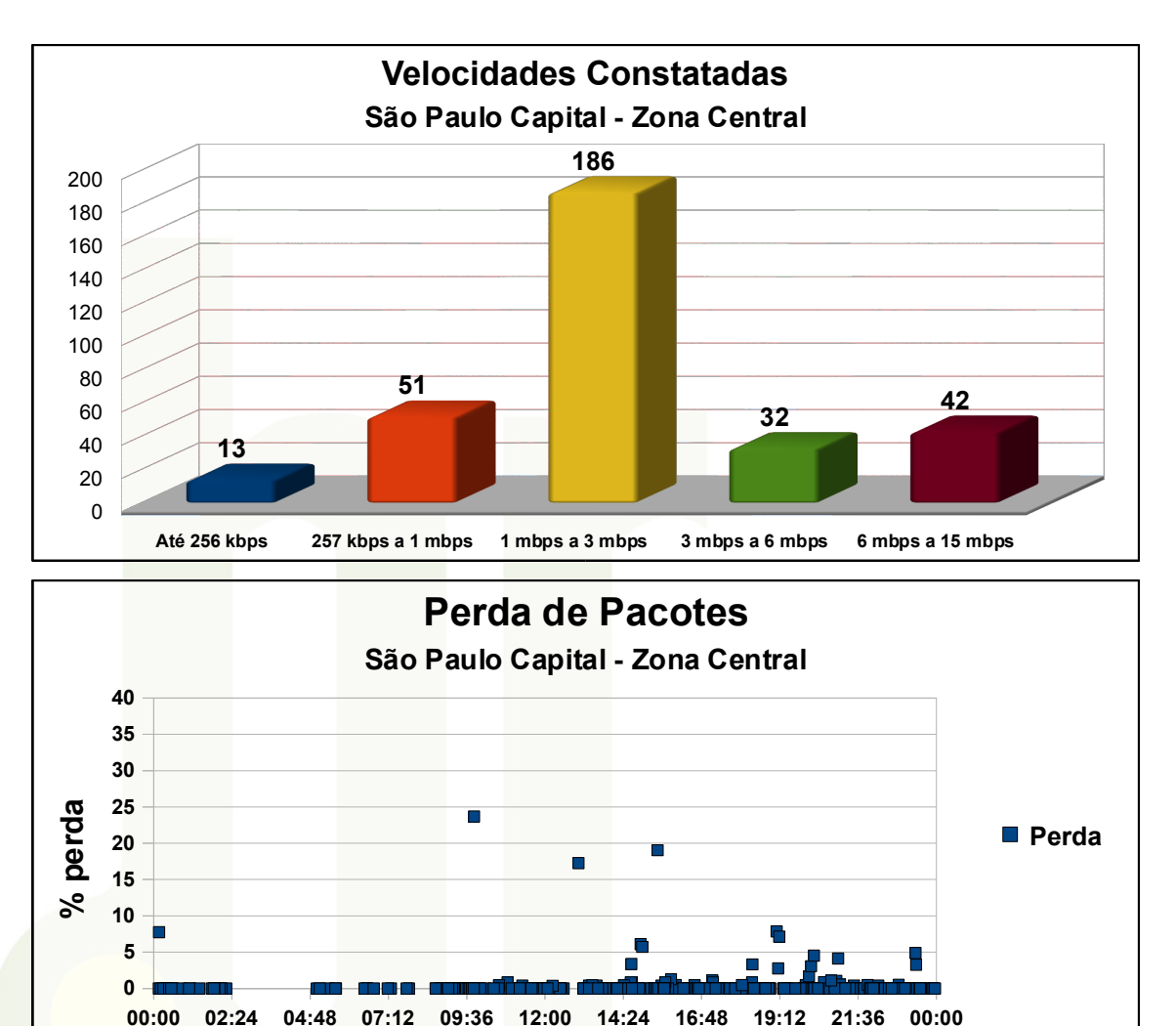

**Horário**

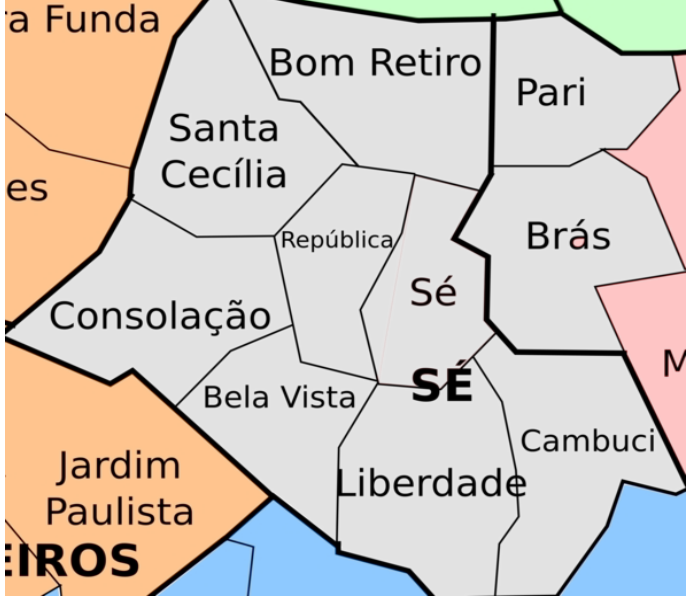

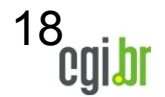

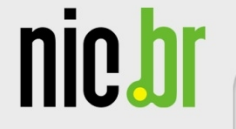

#### **Qualidade da Internet na Cidade de São Paulo – Zona Central**

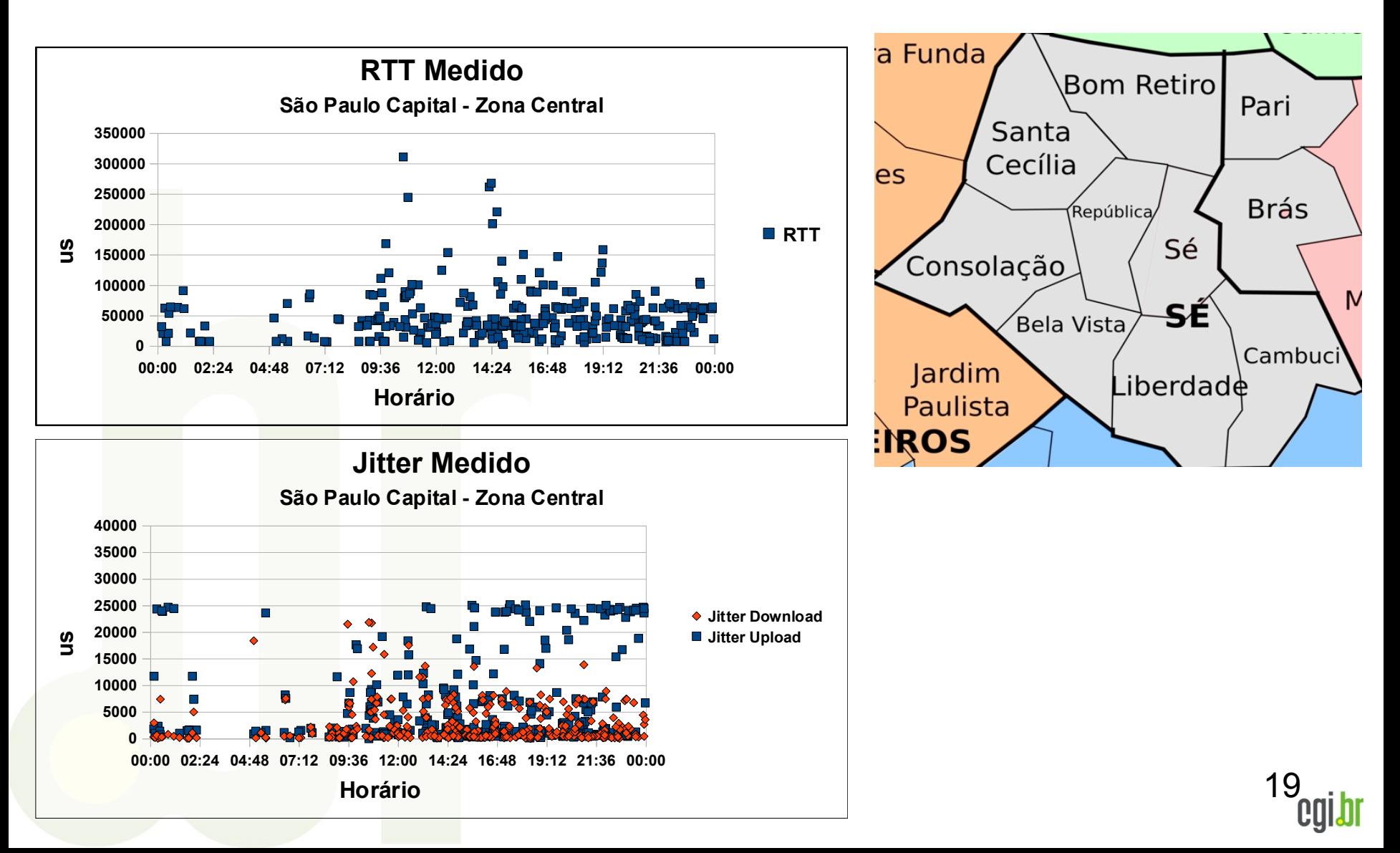

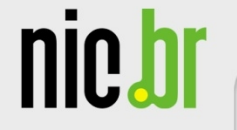

### **Qualidade da Internet na Cidade de São Paulo – Zona Norte**

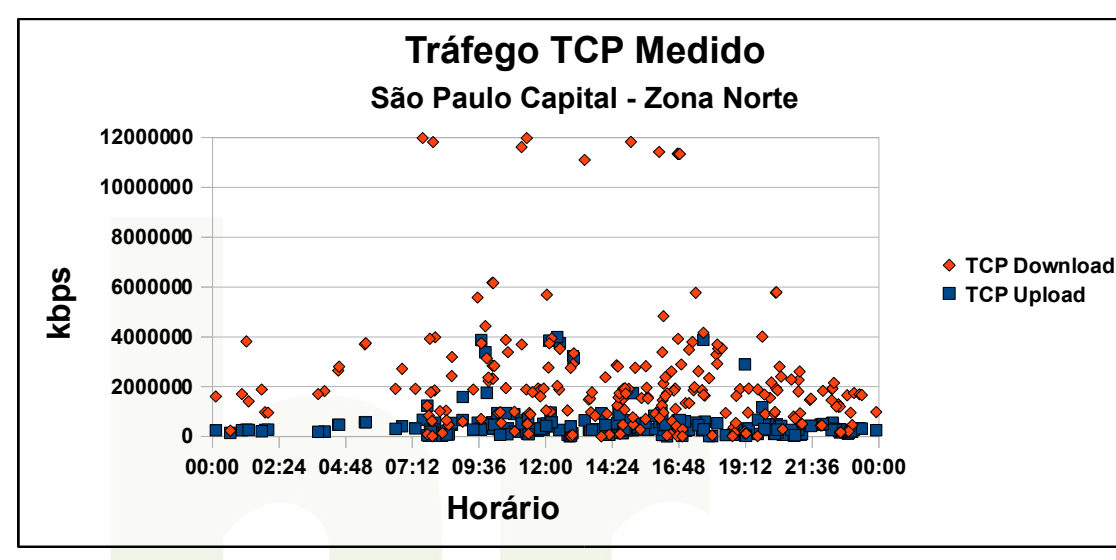

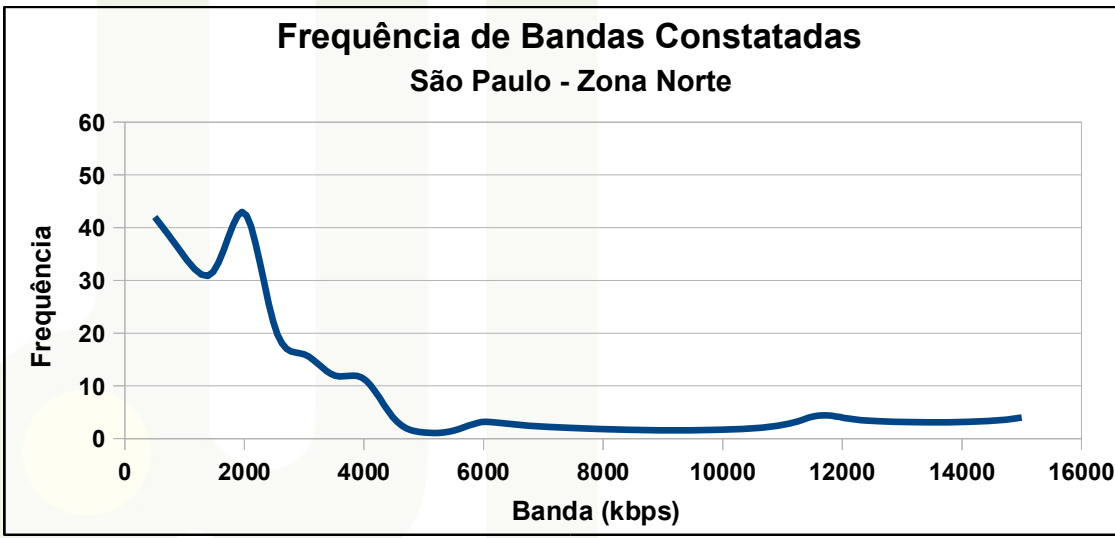

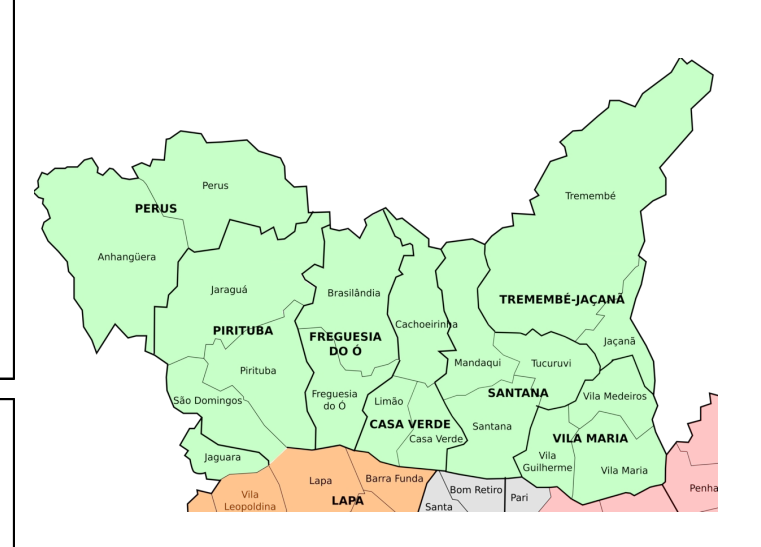

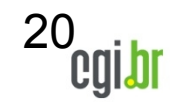

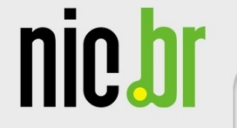

## **Qualidade da Internet na Cidade de São Paulo – Zona Norte**

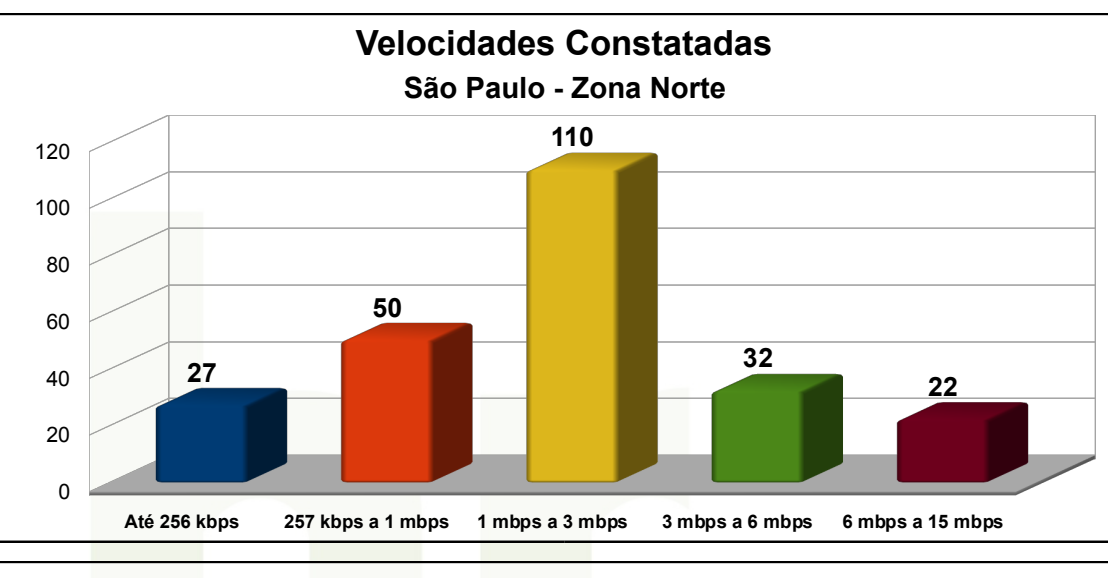

**Perda de Pacotes São Paulo Capital - Zona Norte**

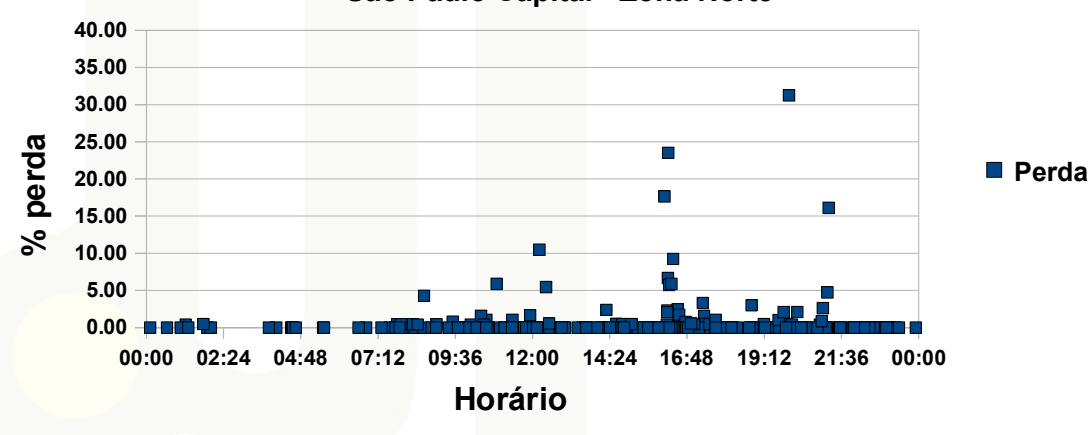

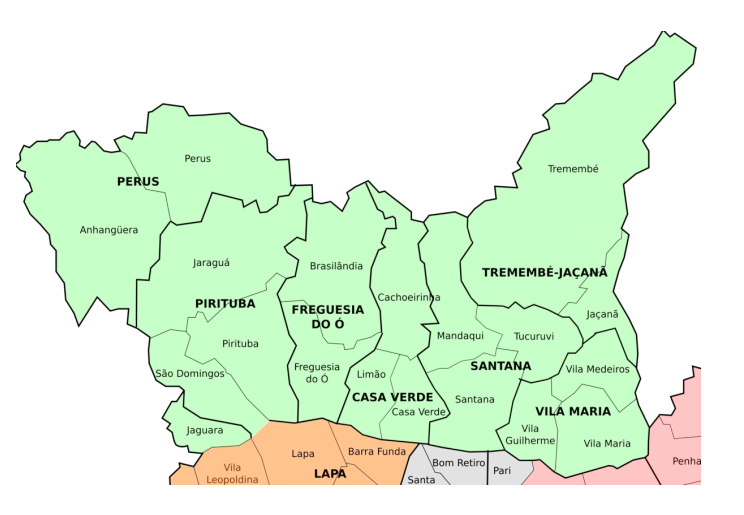

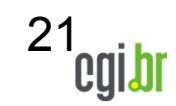

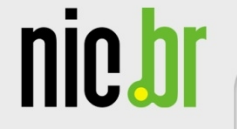

#### **Qualidade da Internet na Cidade de São Paulo – Zona Norte**

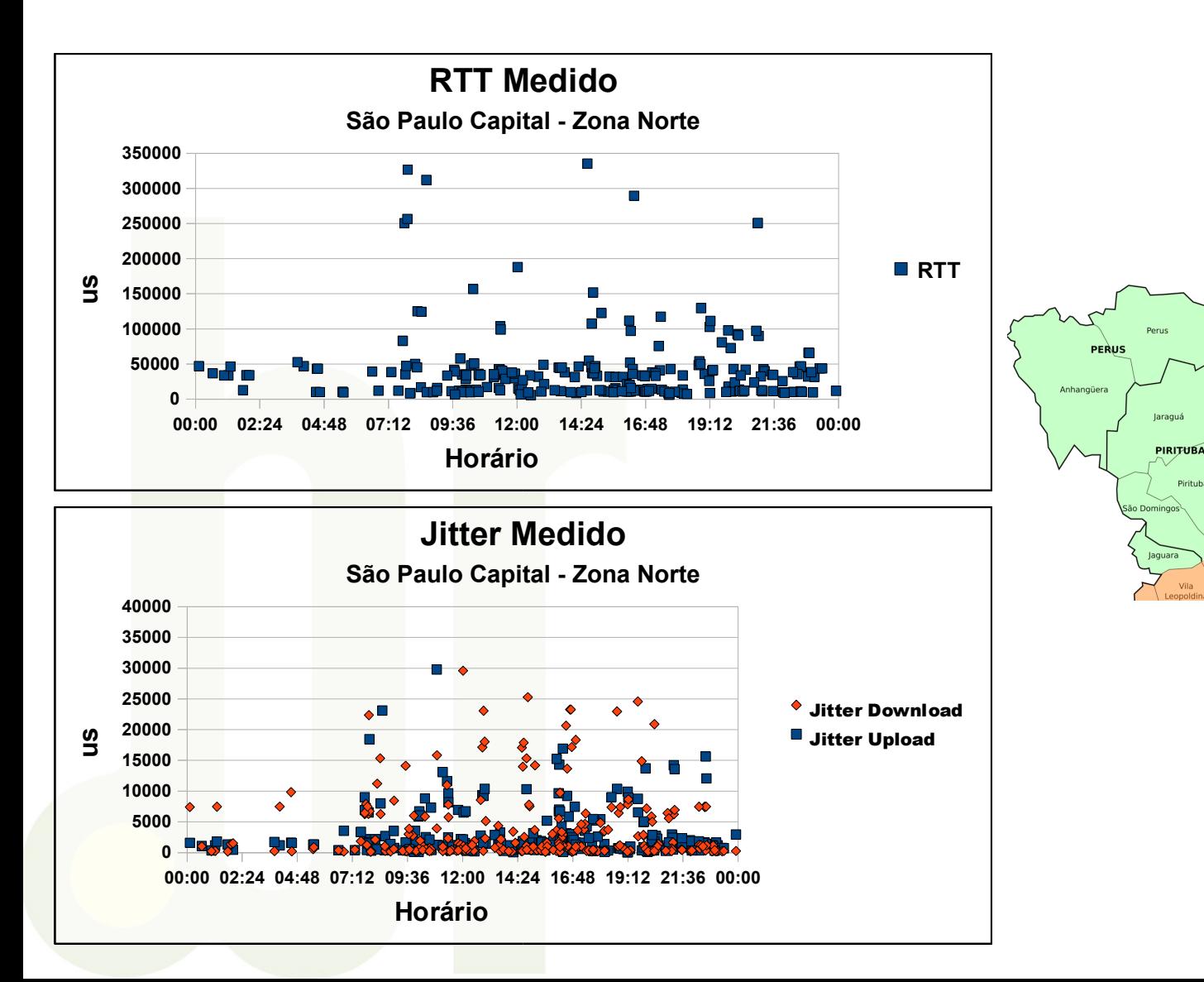

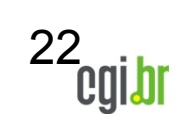

**Irasilând** 

**REGUESIA** DO Ó

reguesia<br>do Ó

LAPA

Lapa

.<br>Limão **CASA VERDE** 

**Barra Fund** 

Pirituba

**TREMEMBÉ-JAÇANA** 

la Medeir

Vila Mar

**VILA MARIA** Vila

**SANTANA** 

Santana

Bom Retir

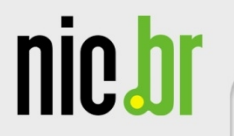

# **Análises dos Dados Por Regiões do Brasil**

- Analisados testes divididos por regiões no Brasil
	- Norte
	- Sul
	- Sudeste
	- Centro-Oeste
	- Nordeste
- Houve participação nos testes de todos os estados brasileiros

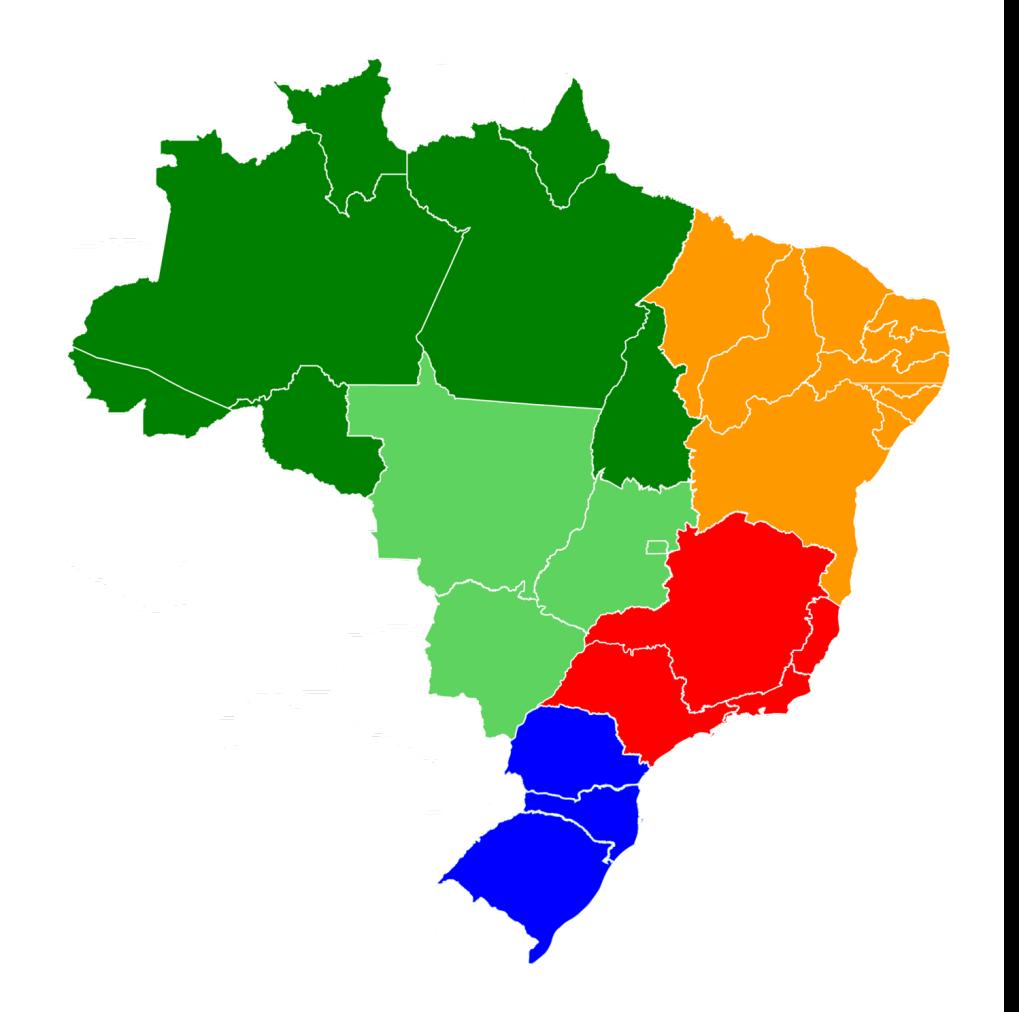

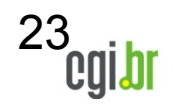

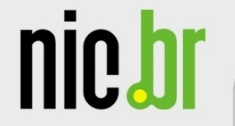

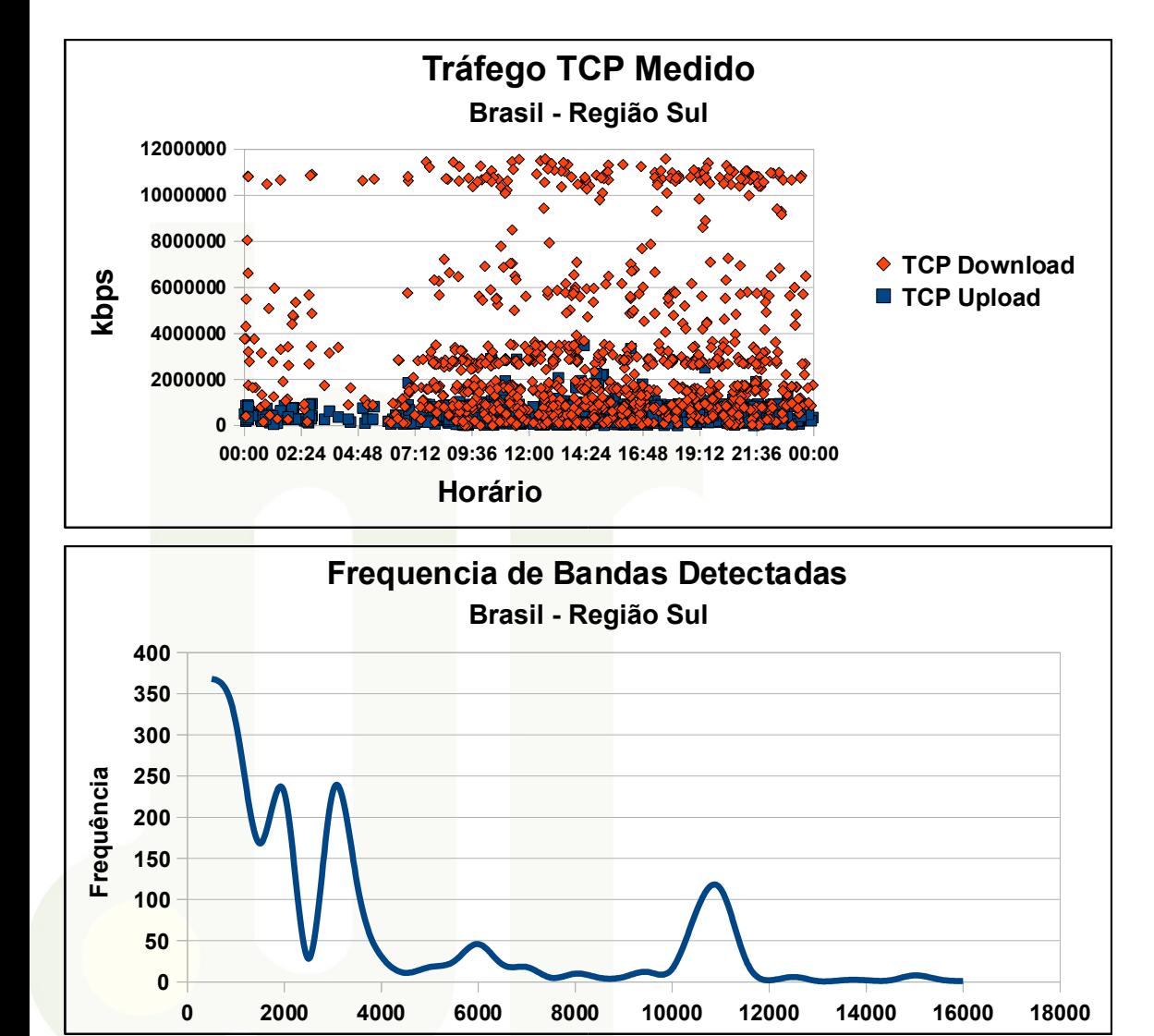

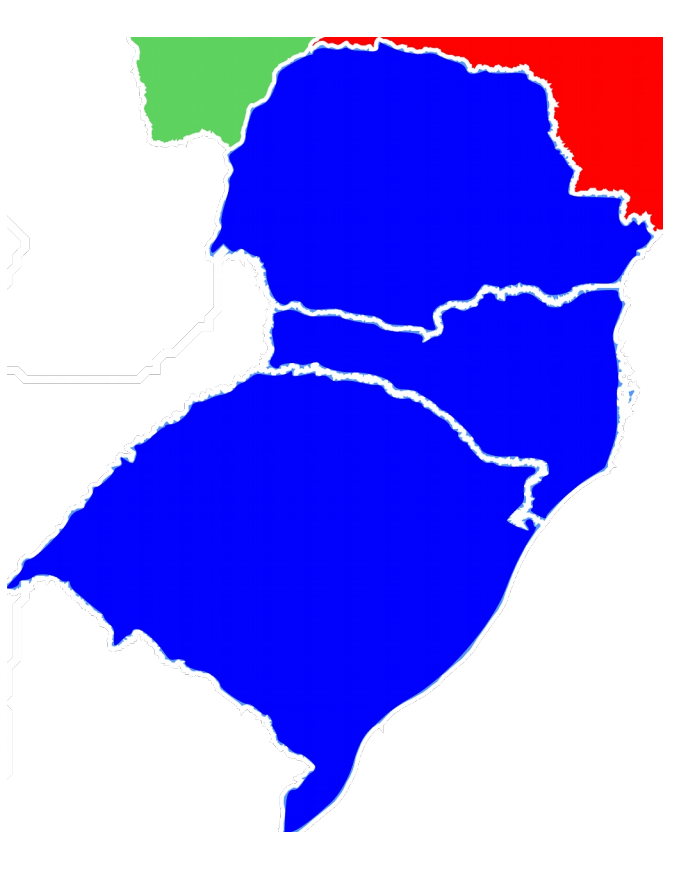

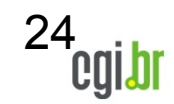

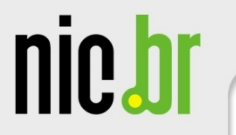

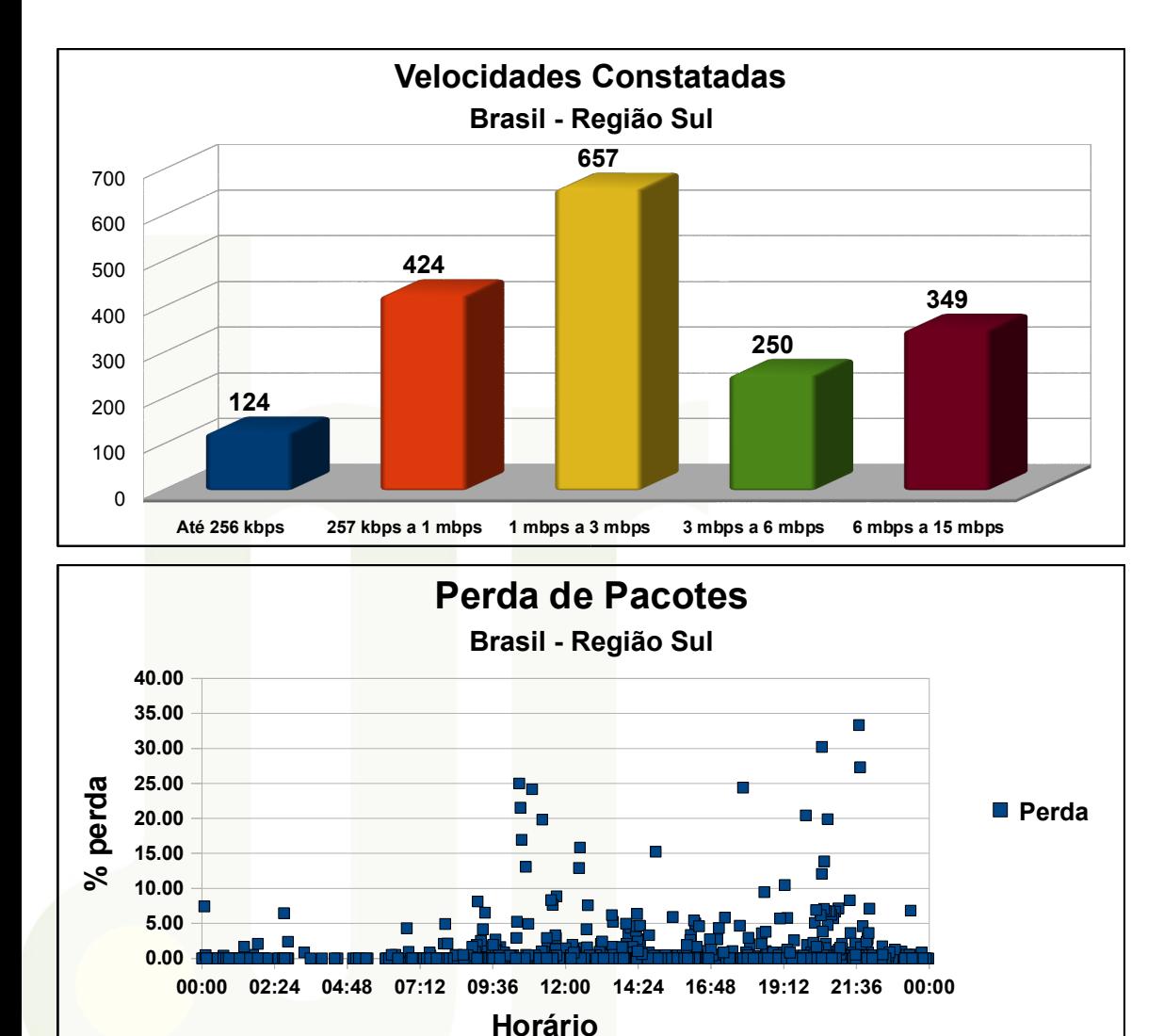

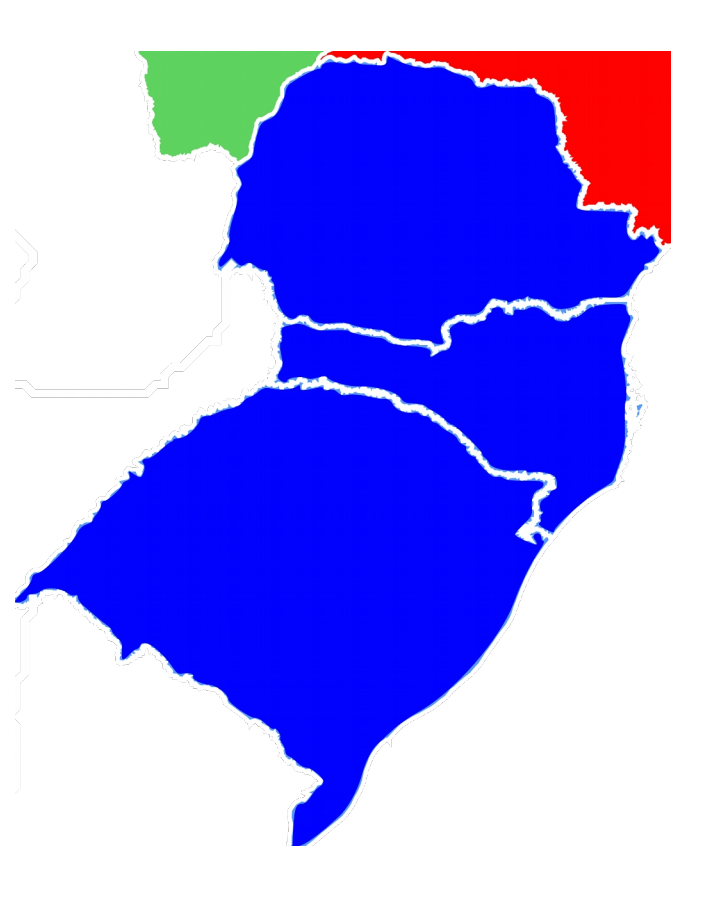

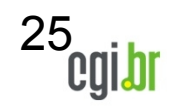

ceptro.br

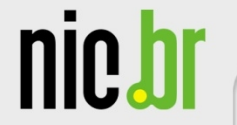

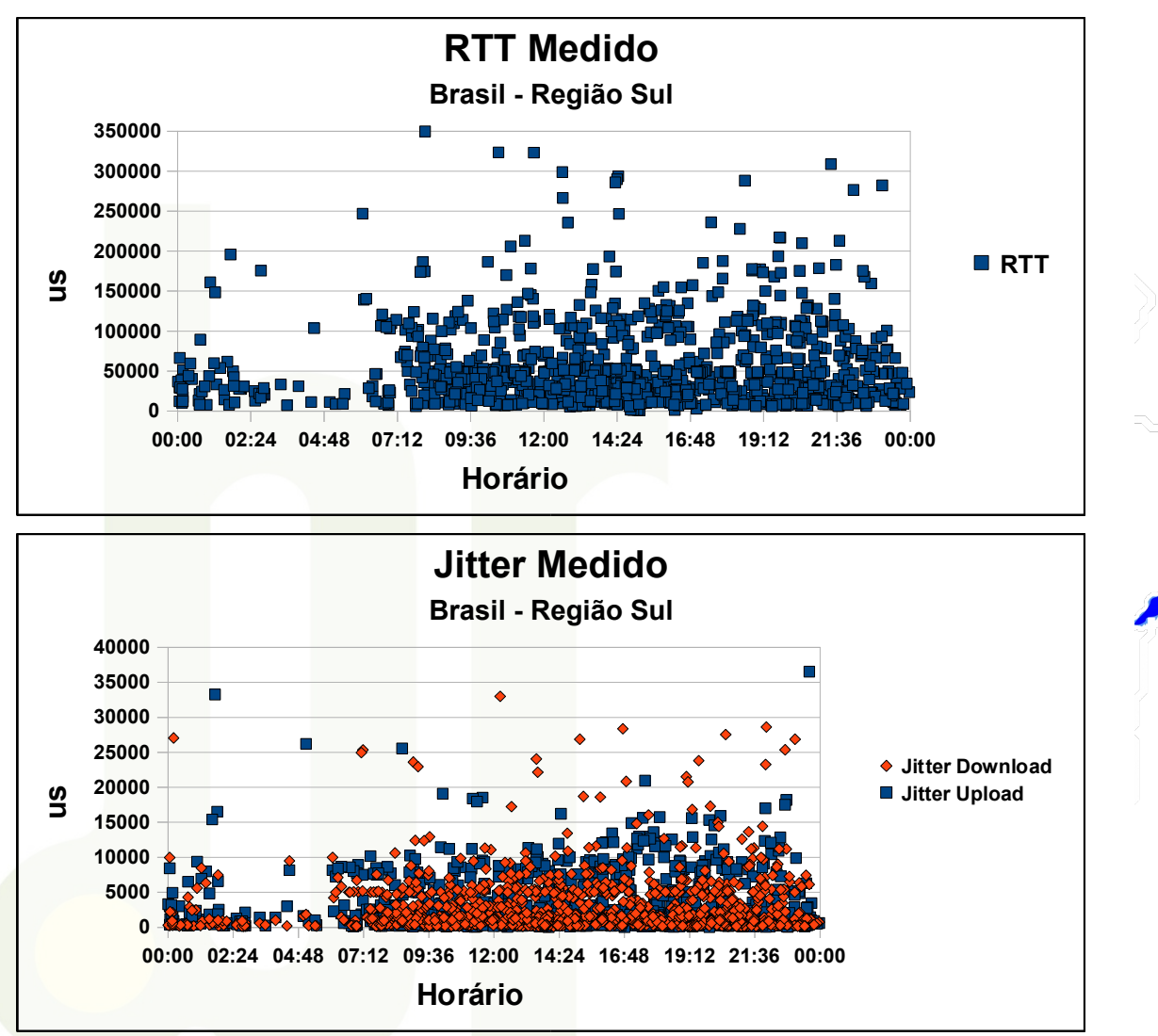

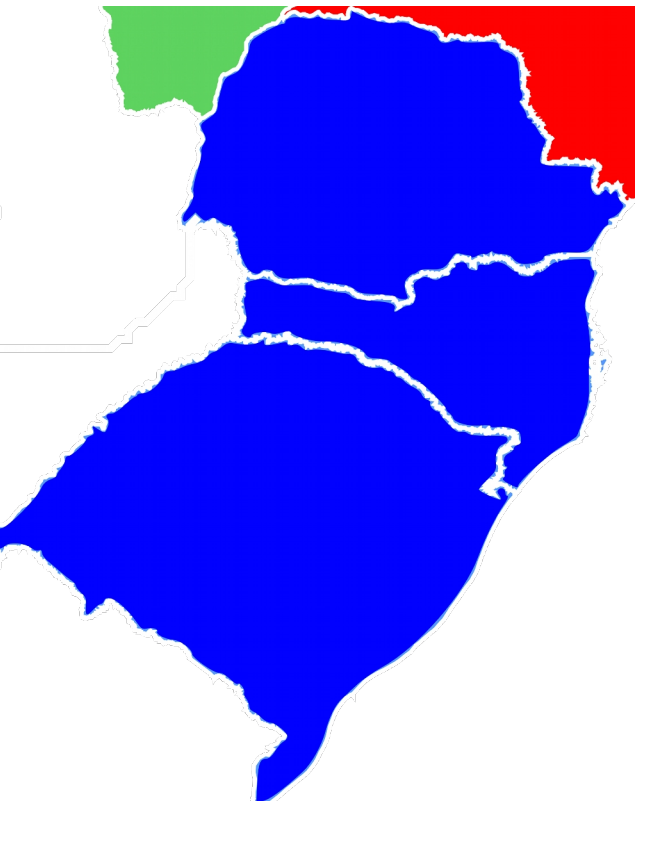

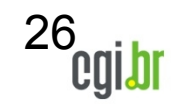

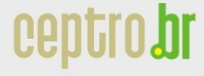

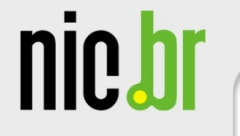

# **Qualidade da Internet no Rio Grande do Sul (com e sem PTT-Metro)**

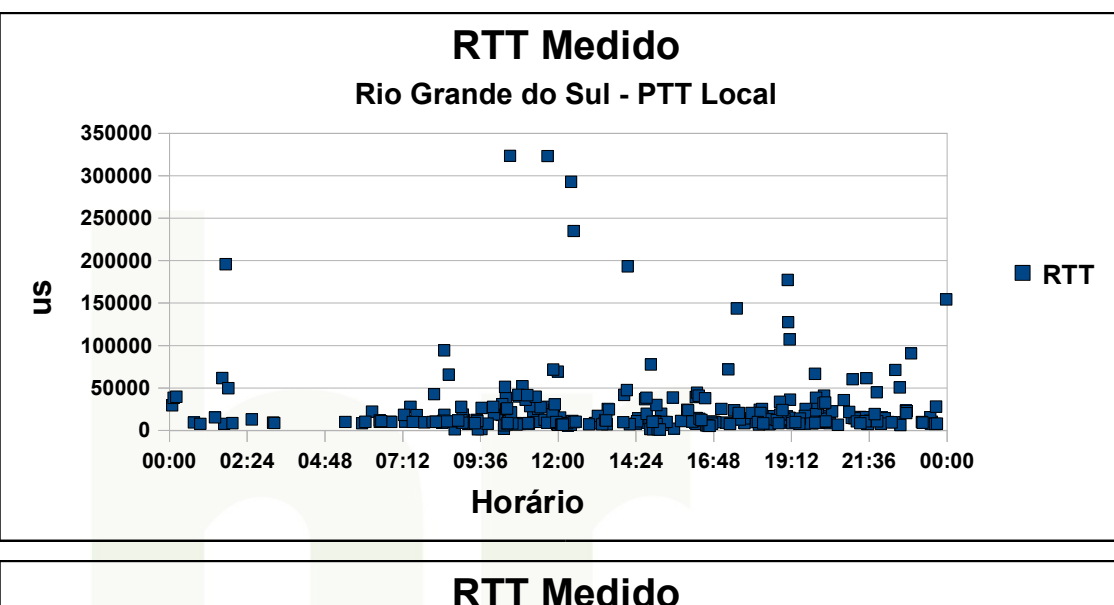

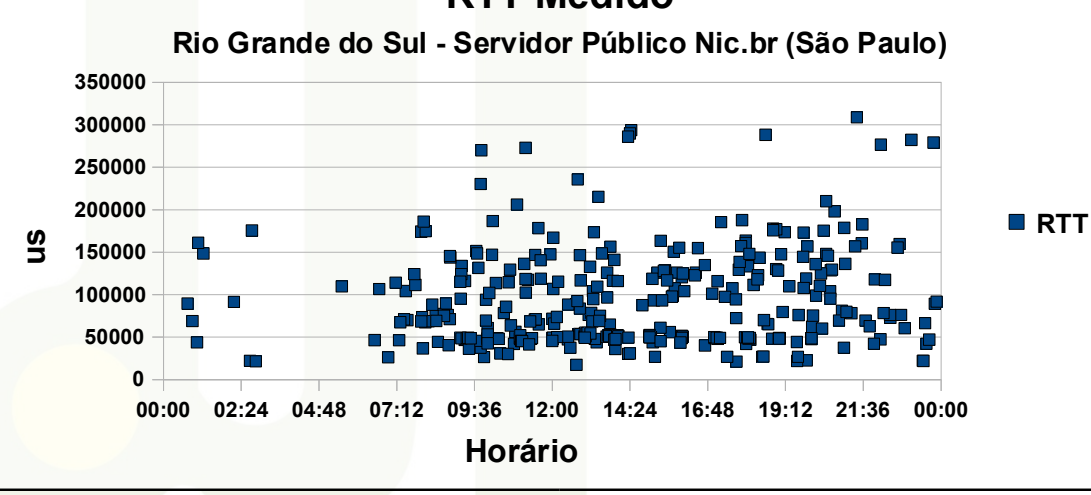

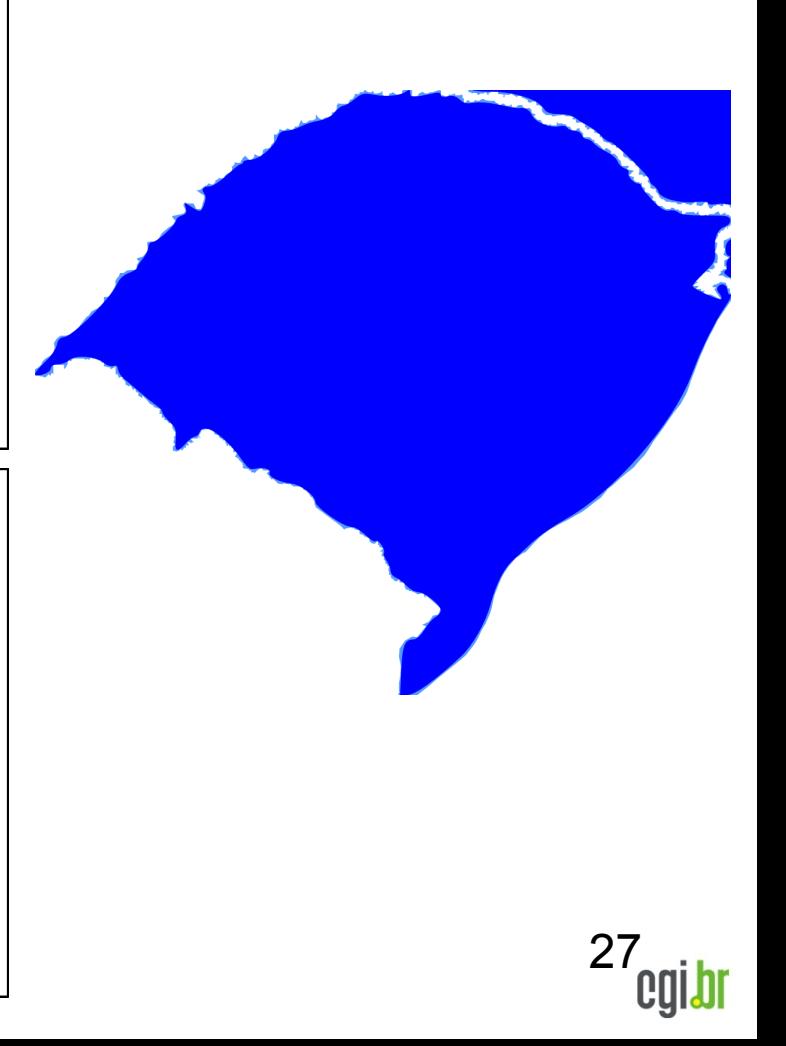

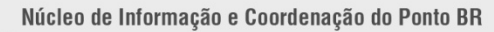

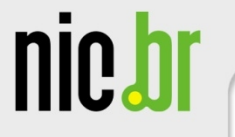

## **Qualidade da Internet no Rio Grande do Sul (com e sem PTT-Metro)**

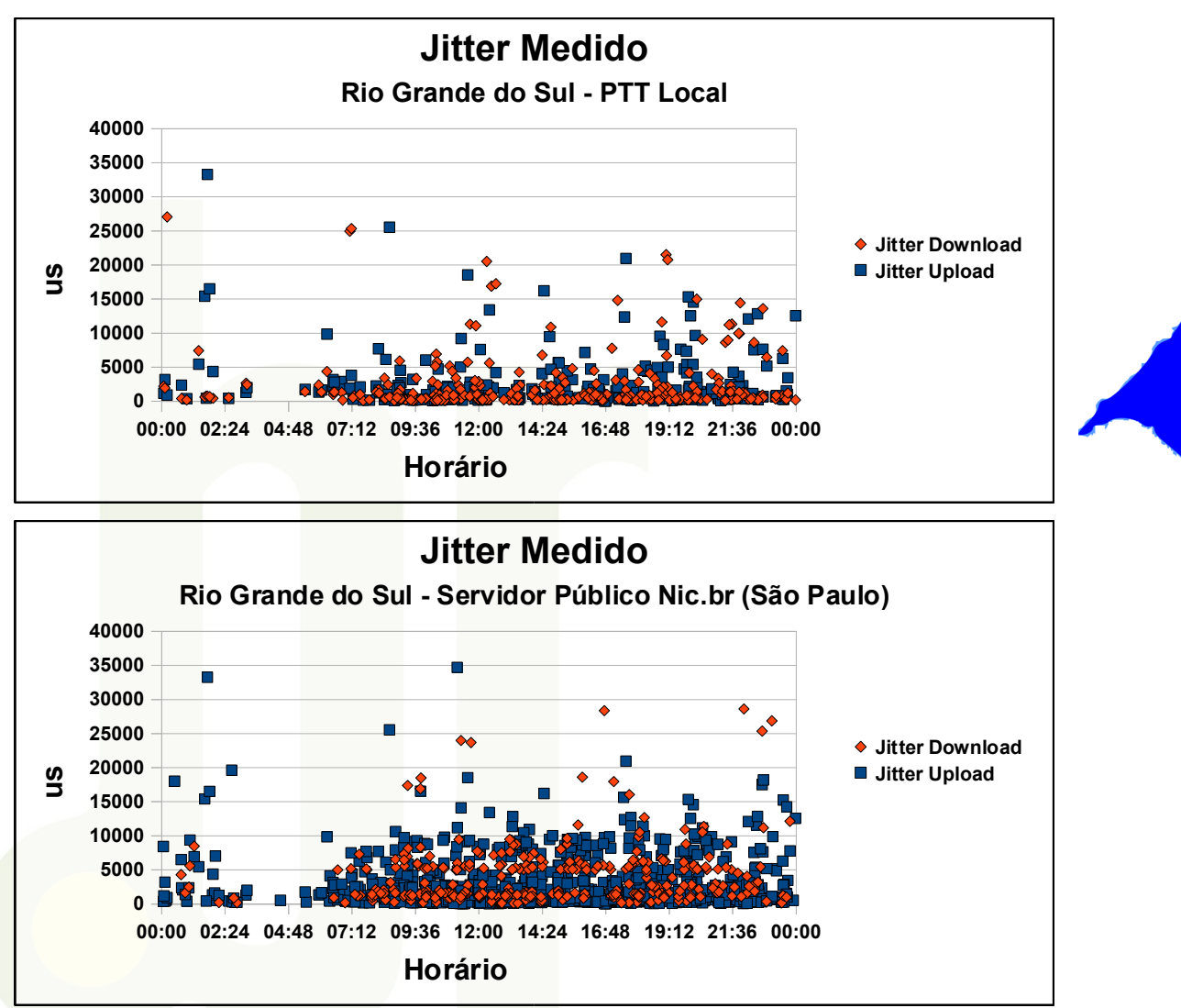

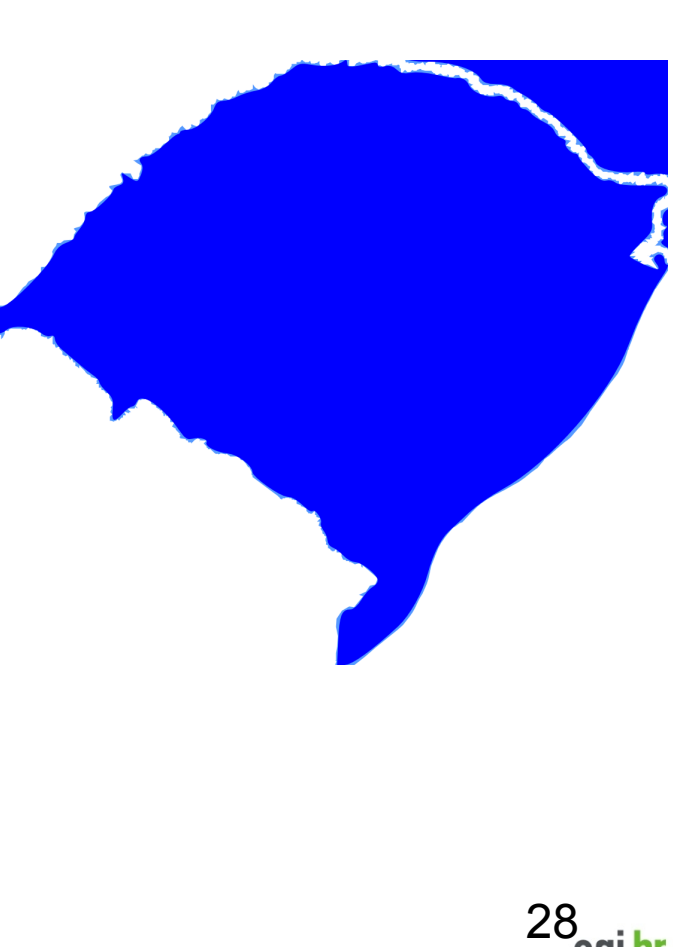

n hr

Cen

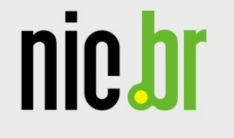

#### **Metro)**

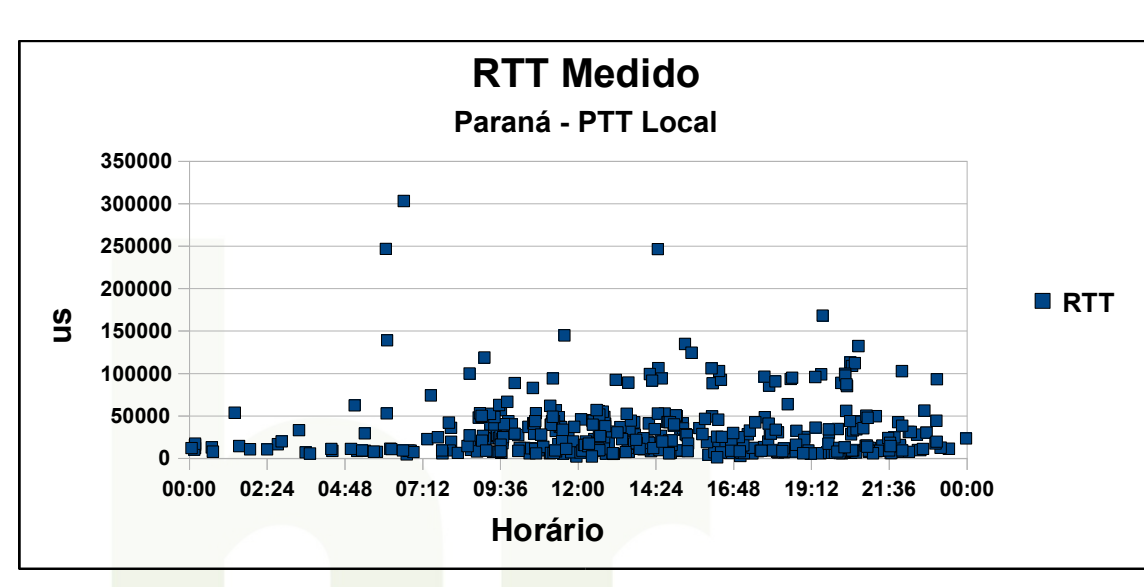

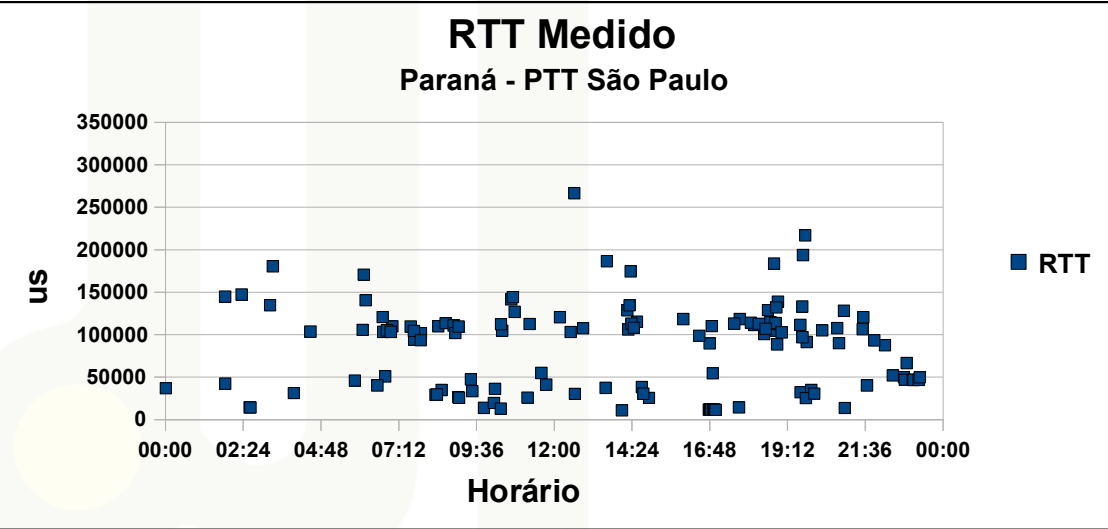

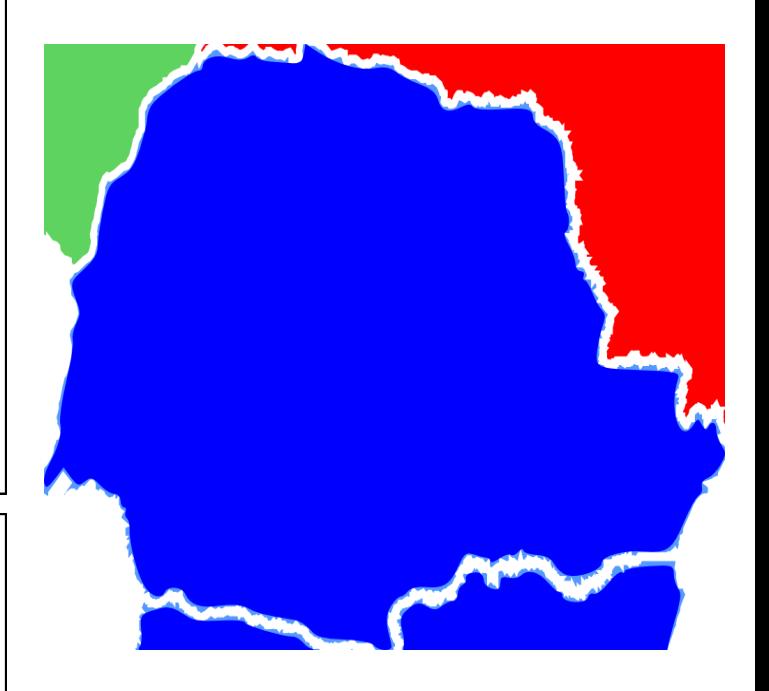

Cel

l hr

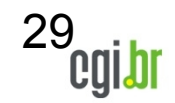

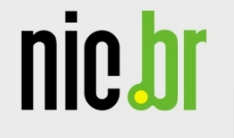

## **Qualidade da Internet no Paraná (com e sem PTT-Metro)**

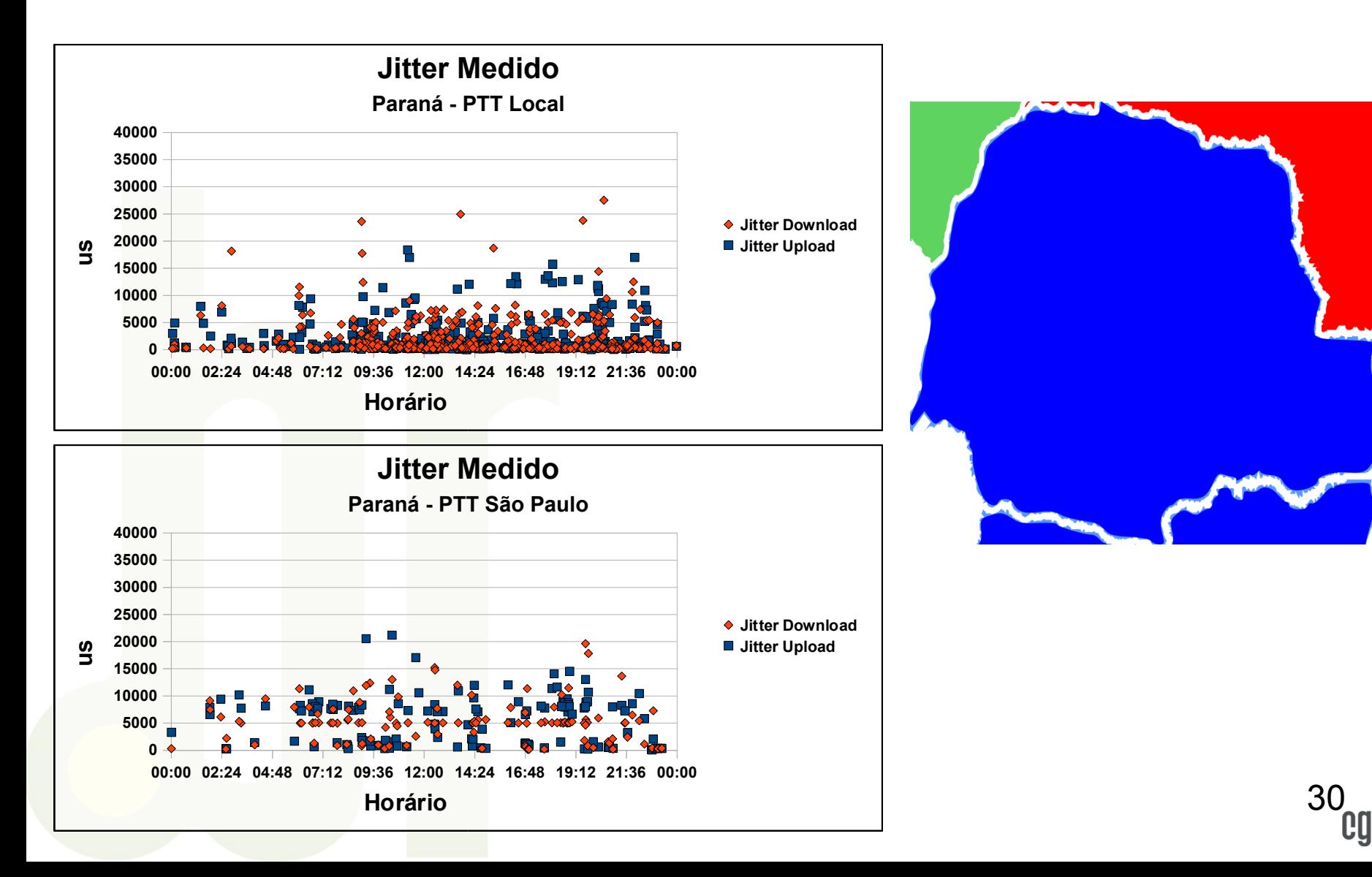

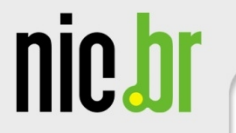

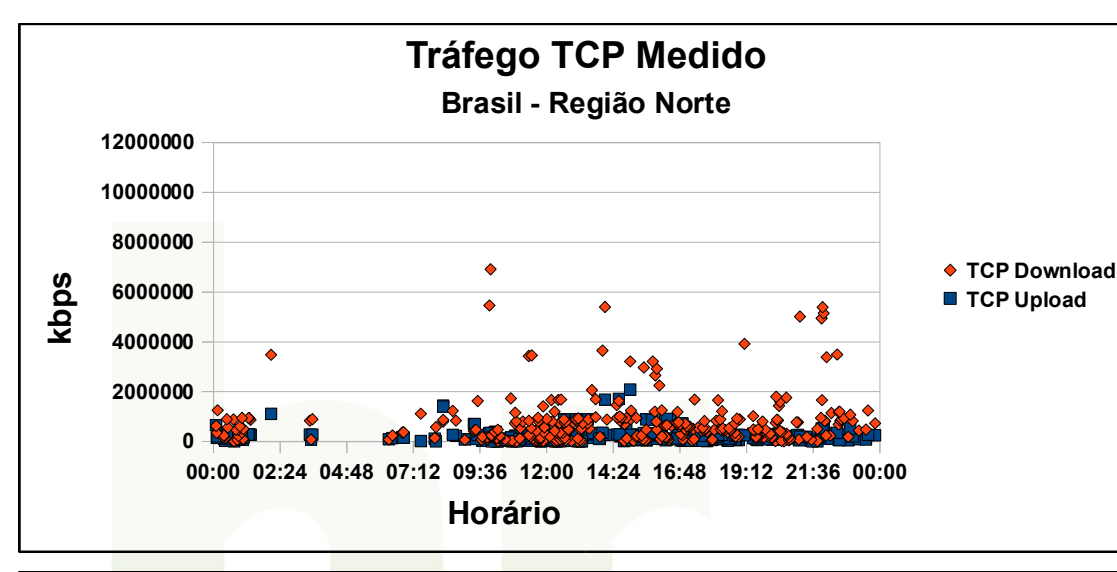

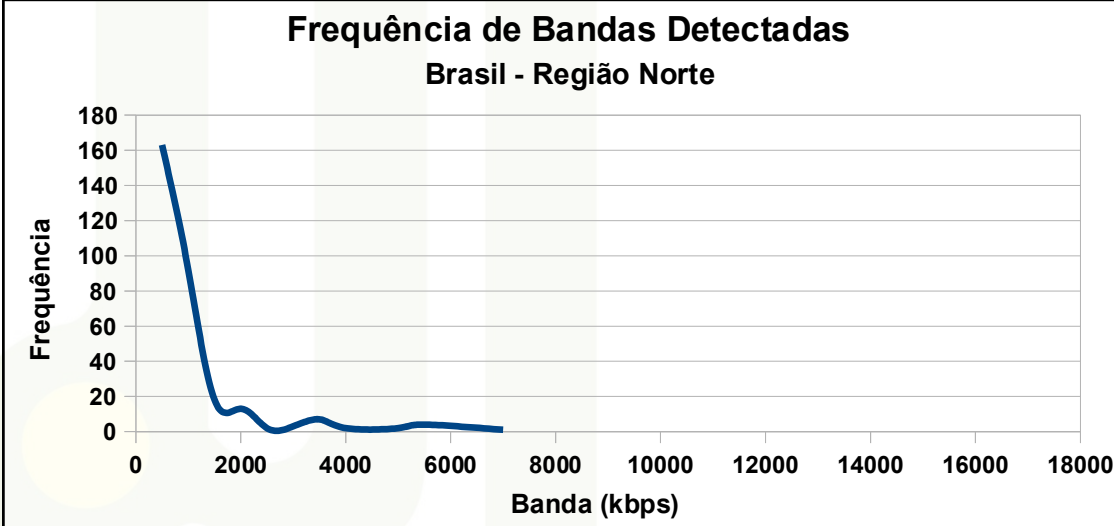

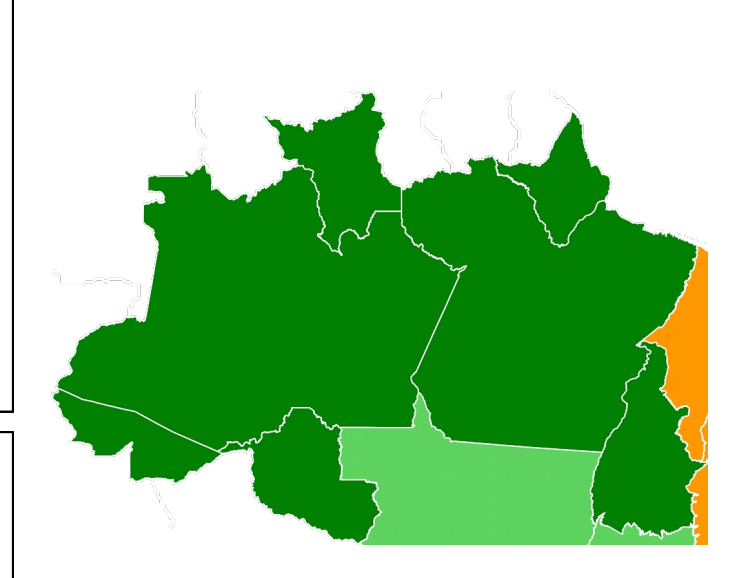

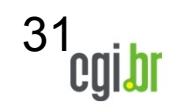

ceptro.br

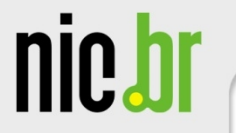

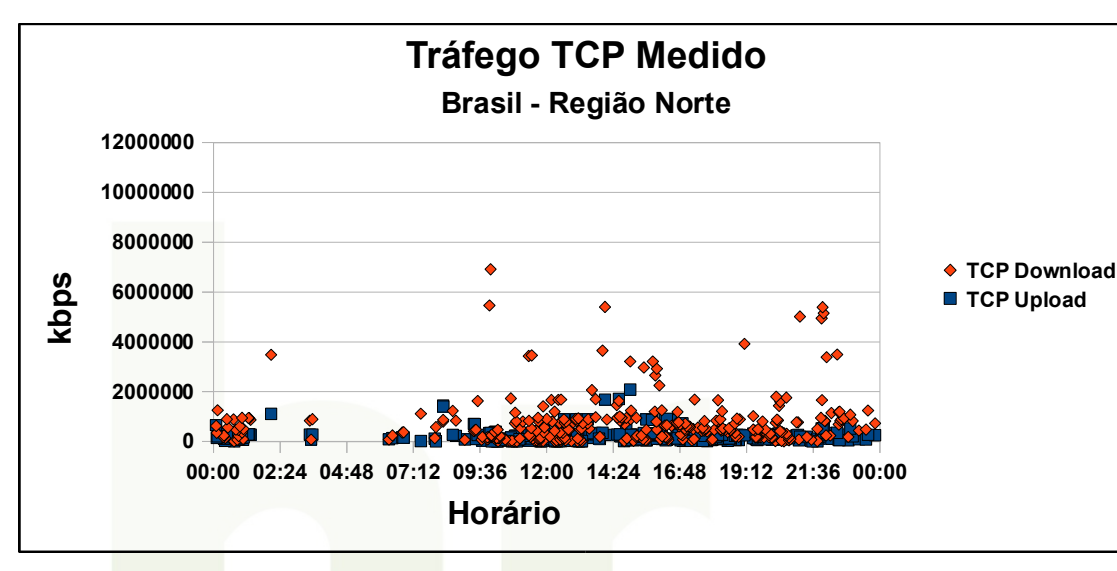

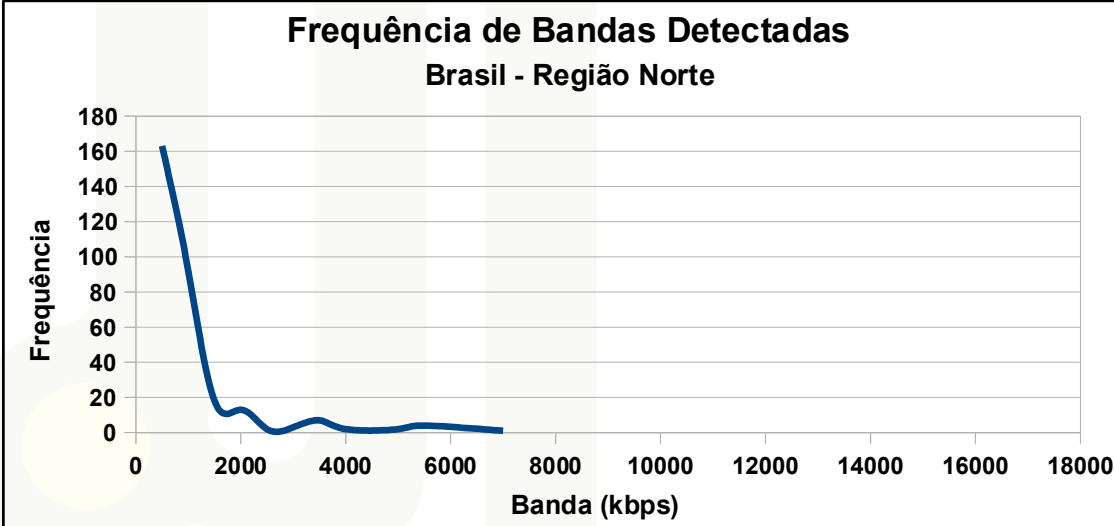

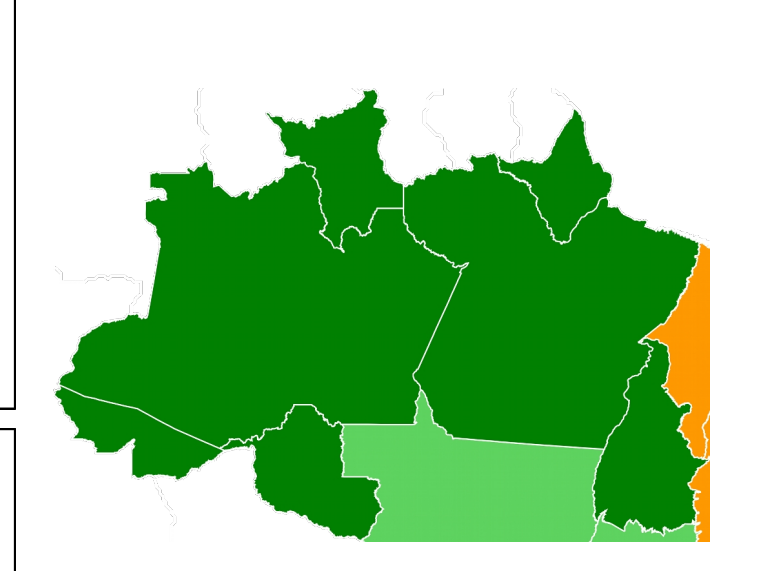

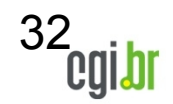

ceptro.br

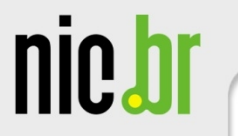

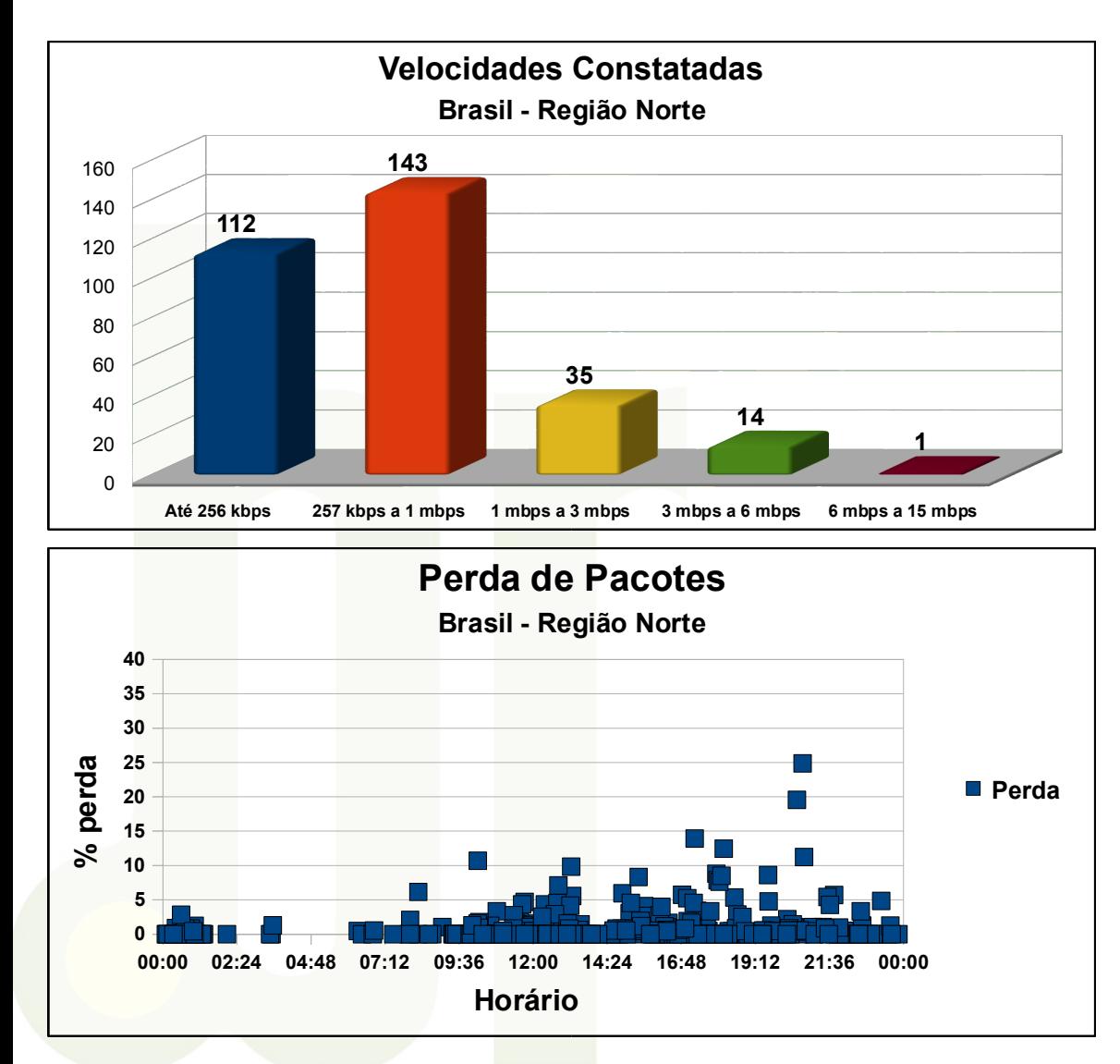

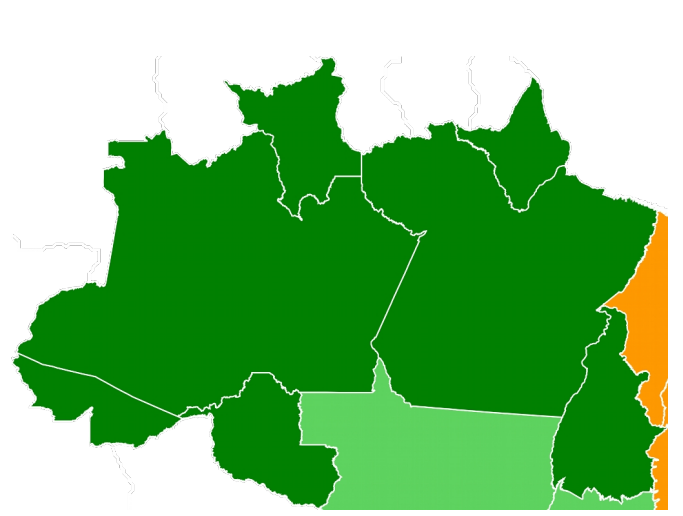

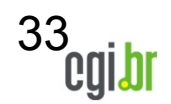

'n hr

ceptr

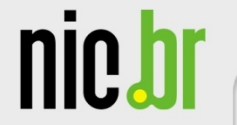

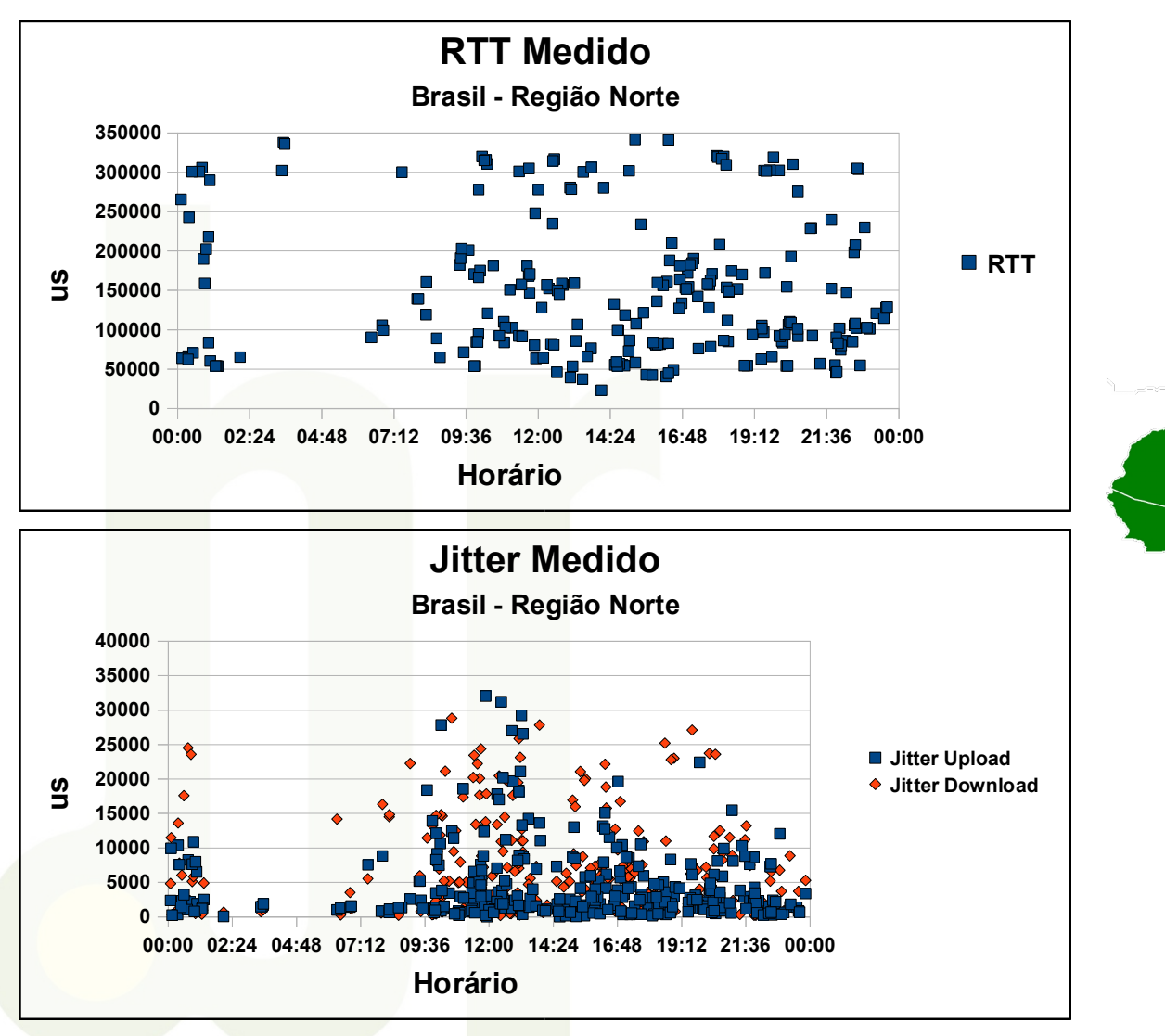

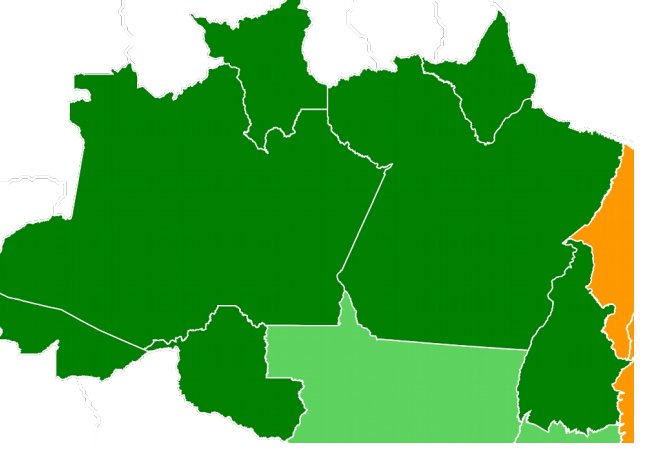

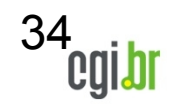

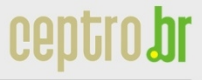

nic.br

# **Qualidade da Internet no Brasil – Região Nordeste**

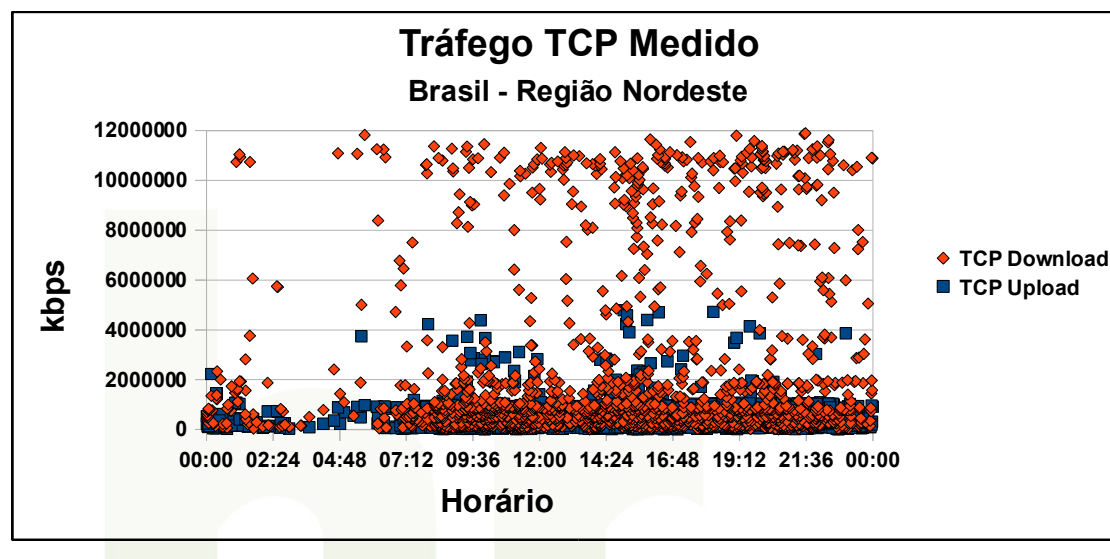

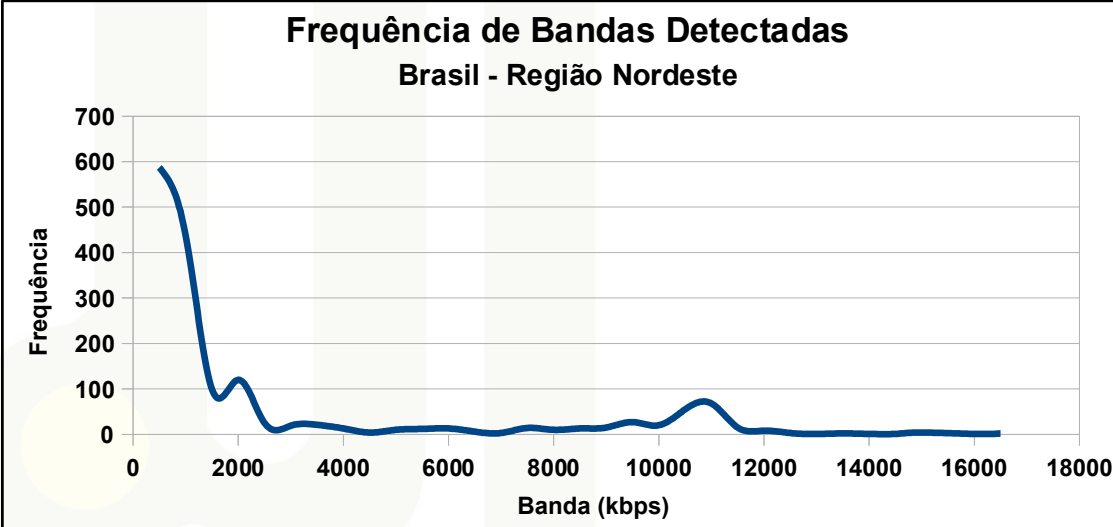

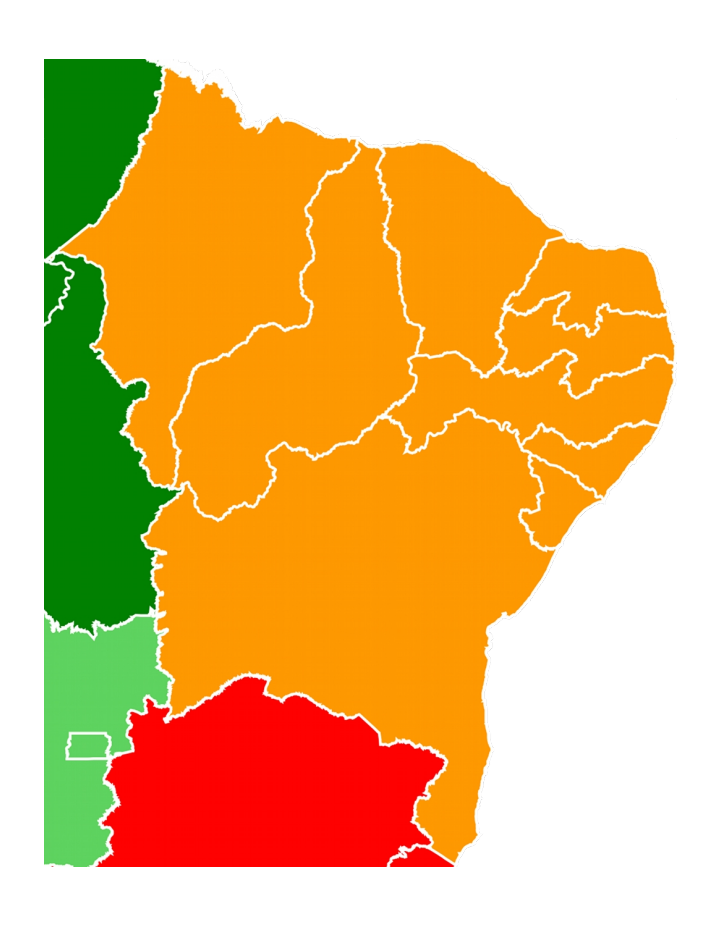

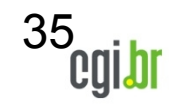

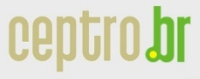

nic.bl

# **Qualidade da Internet no Brasil – Região Nordeste**

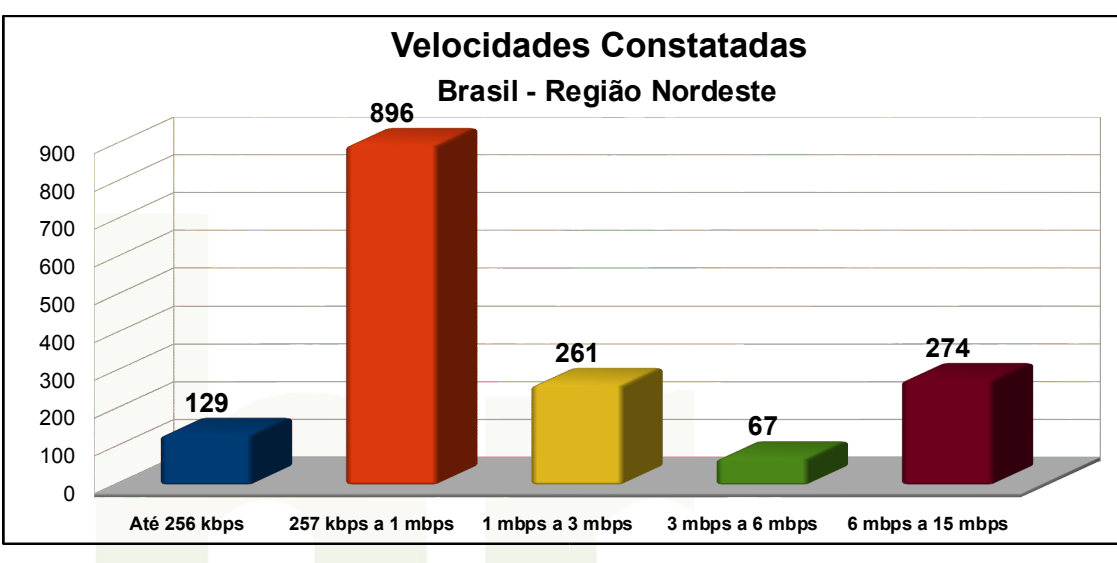

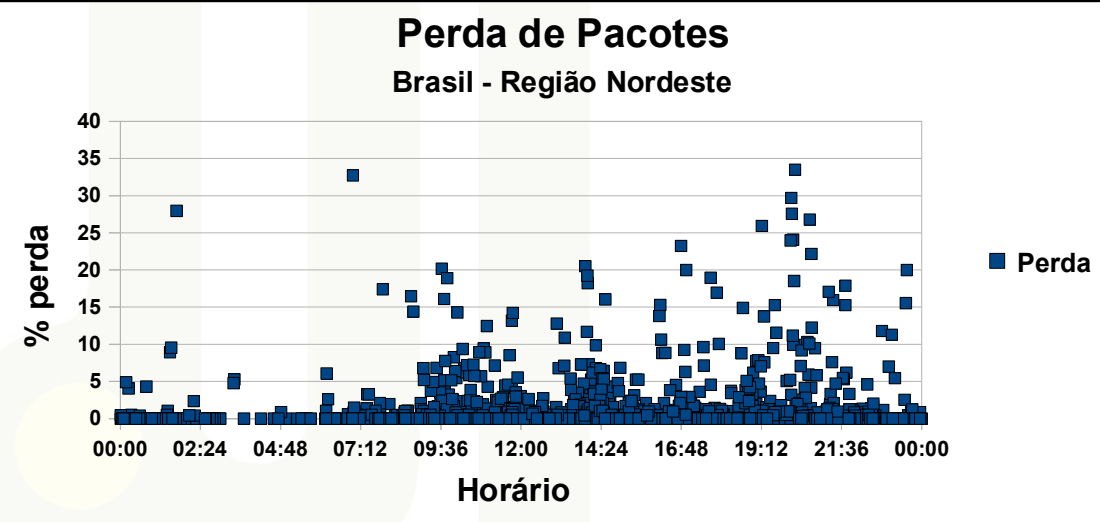

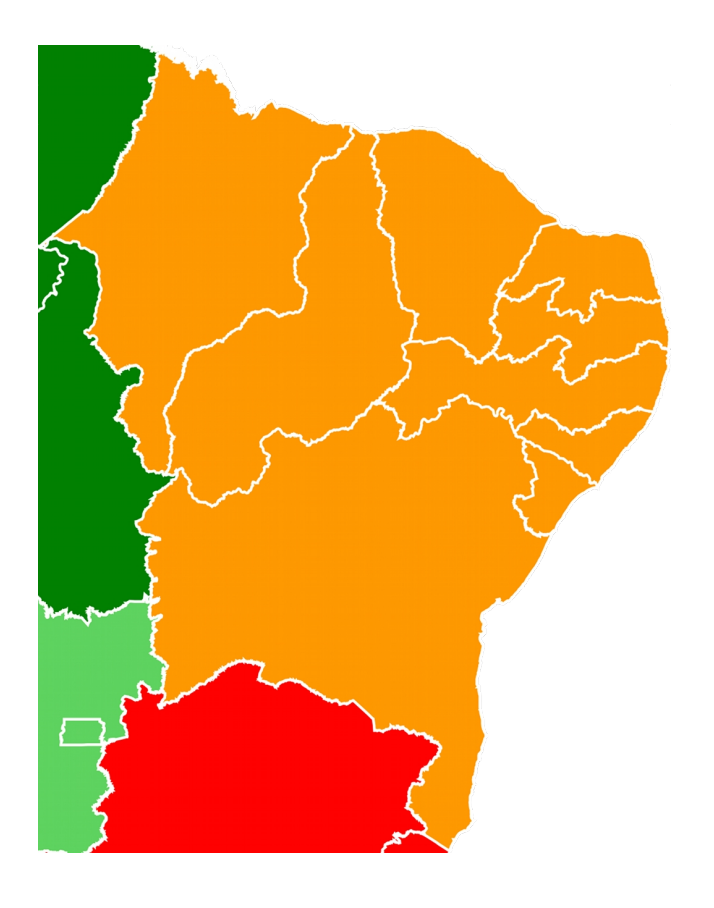

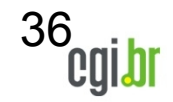

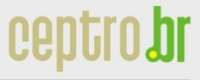

Núcleo de Informação e Coordenação do Ponto BR

nic.br

## **Qualidade da Internet no Brasil – Região Nordeste**

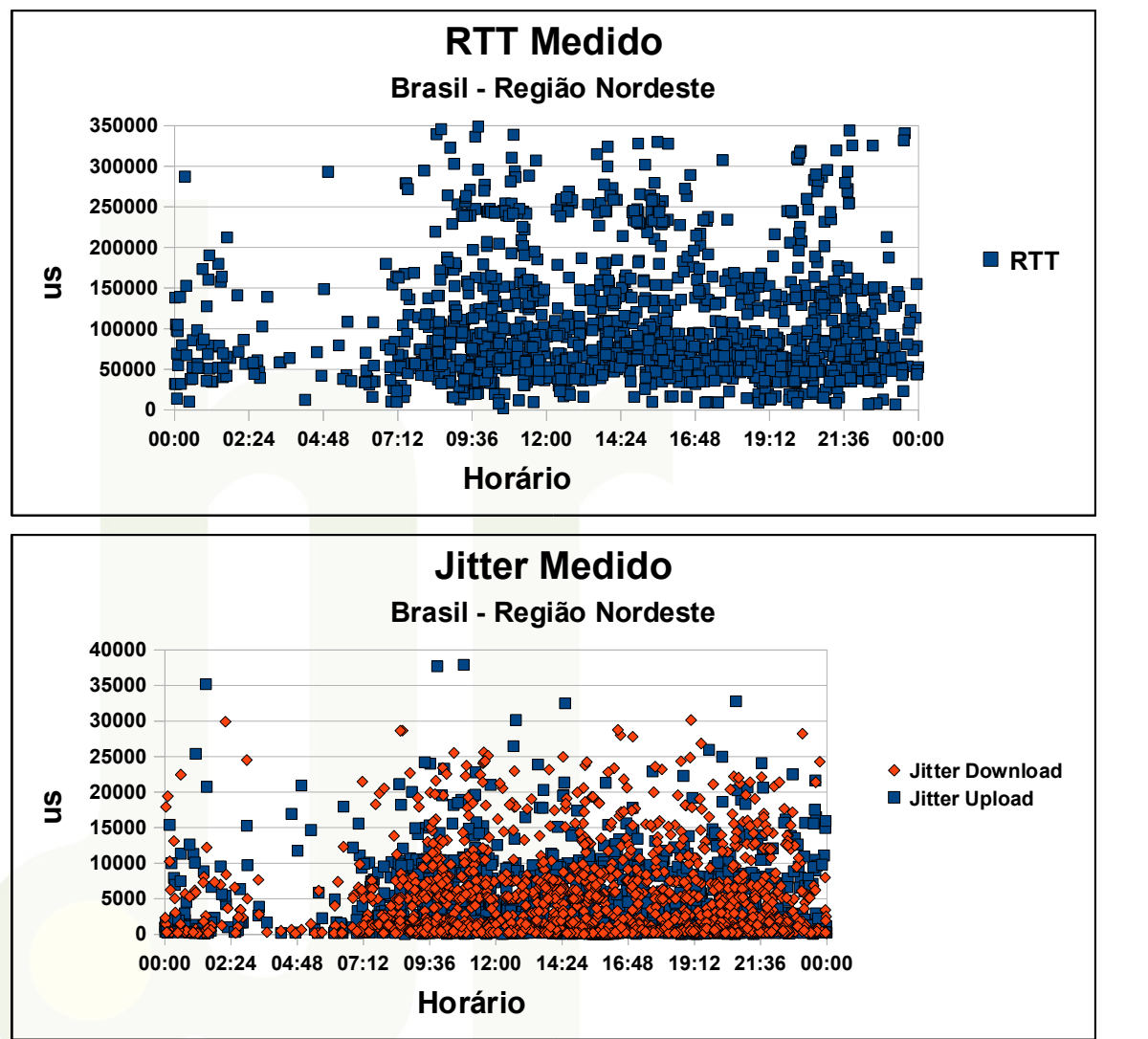

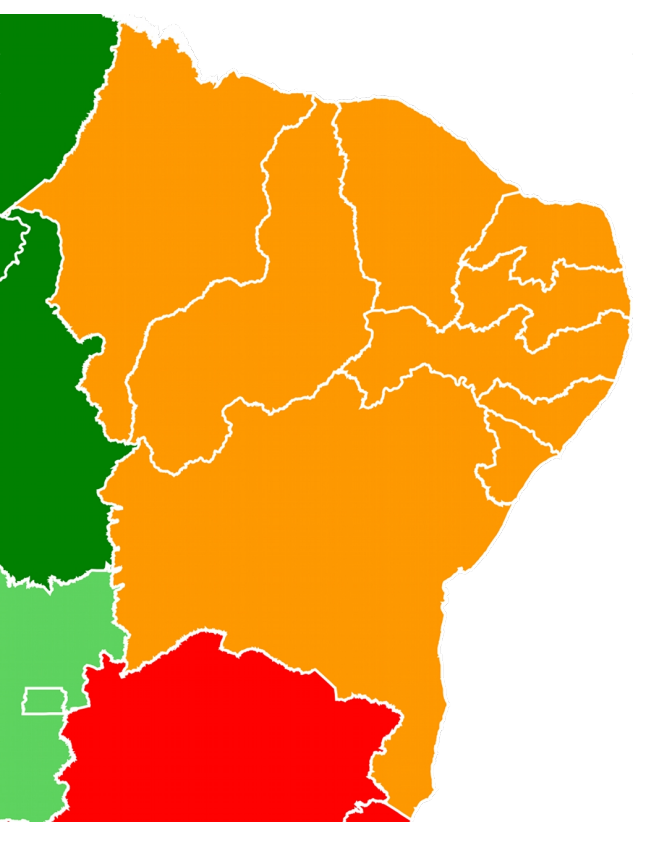

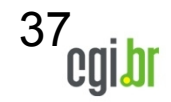

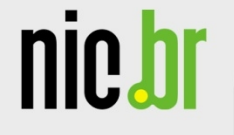

#### **Qualidade da Internet no Brasil – Região Centro-Oeste**

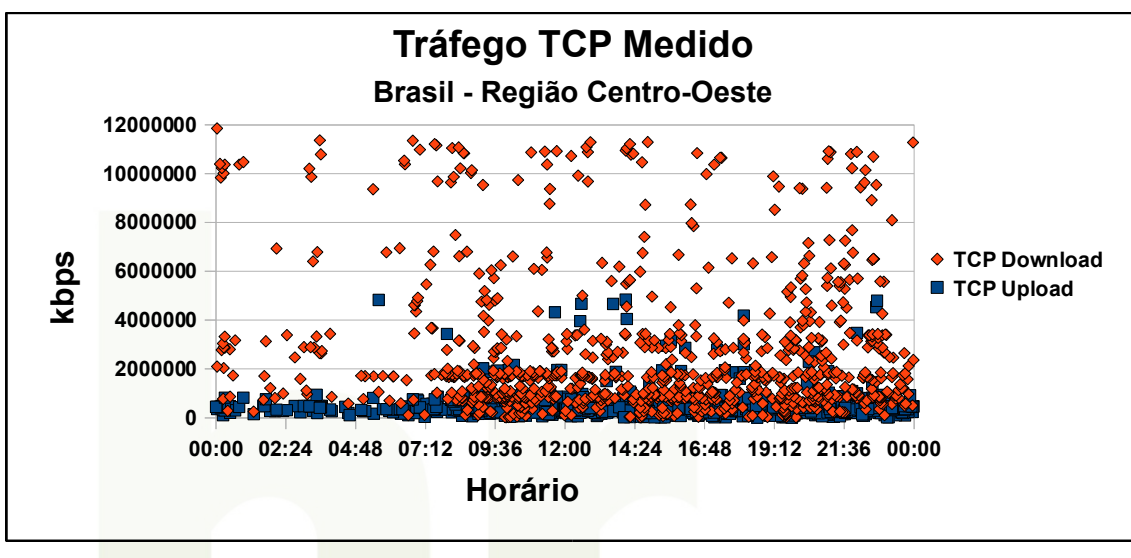

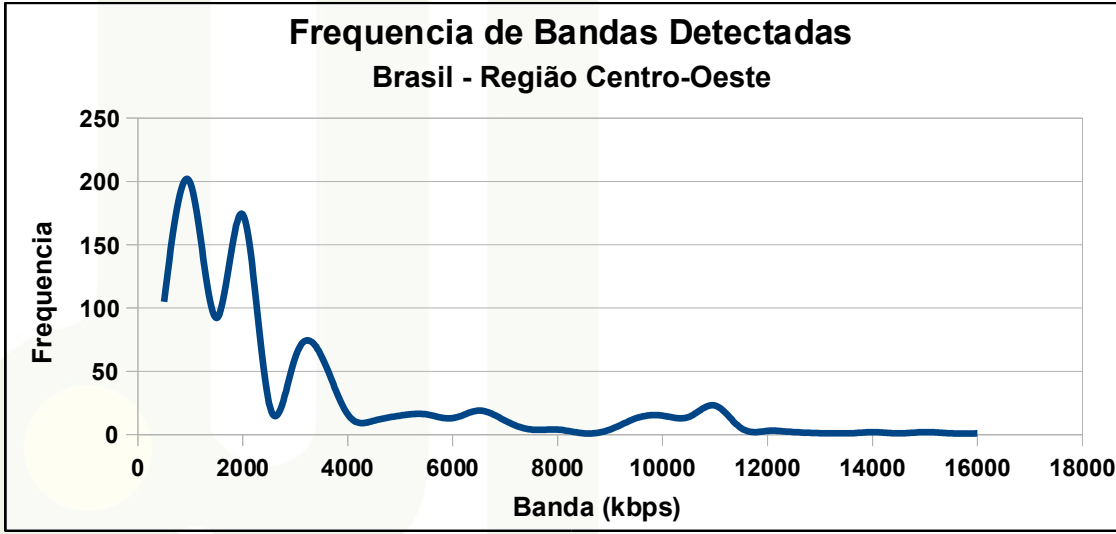

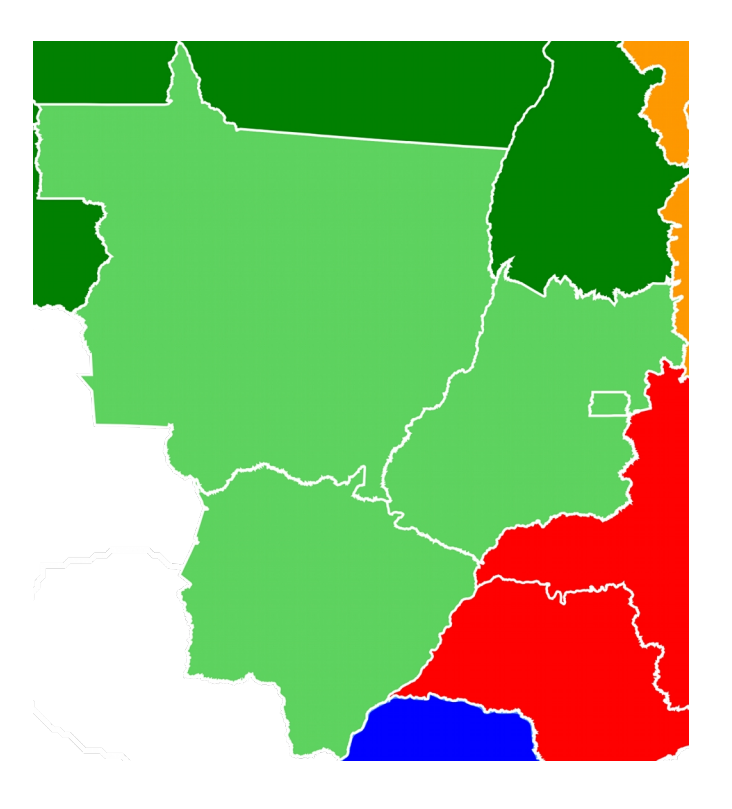

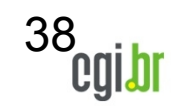

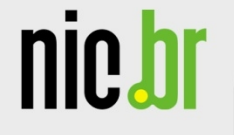

#### **Qualidade da Internet no Brasil – Região Centro-Oeste**

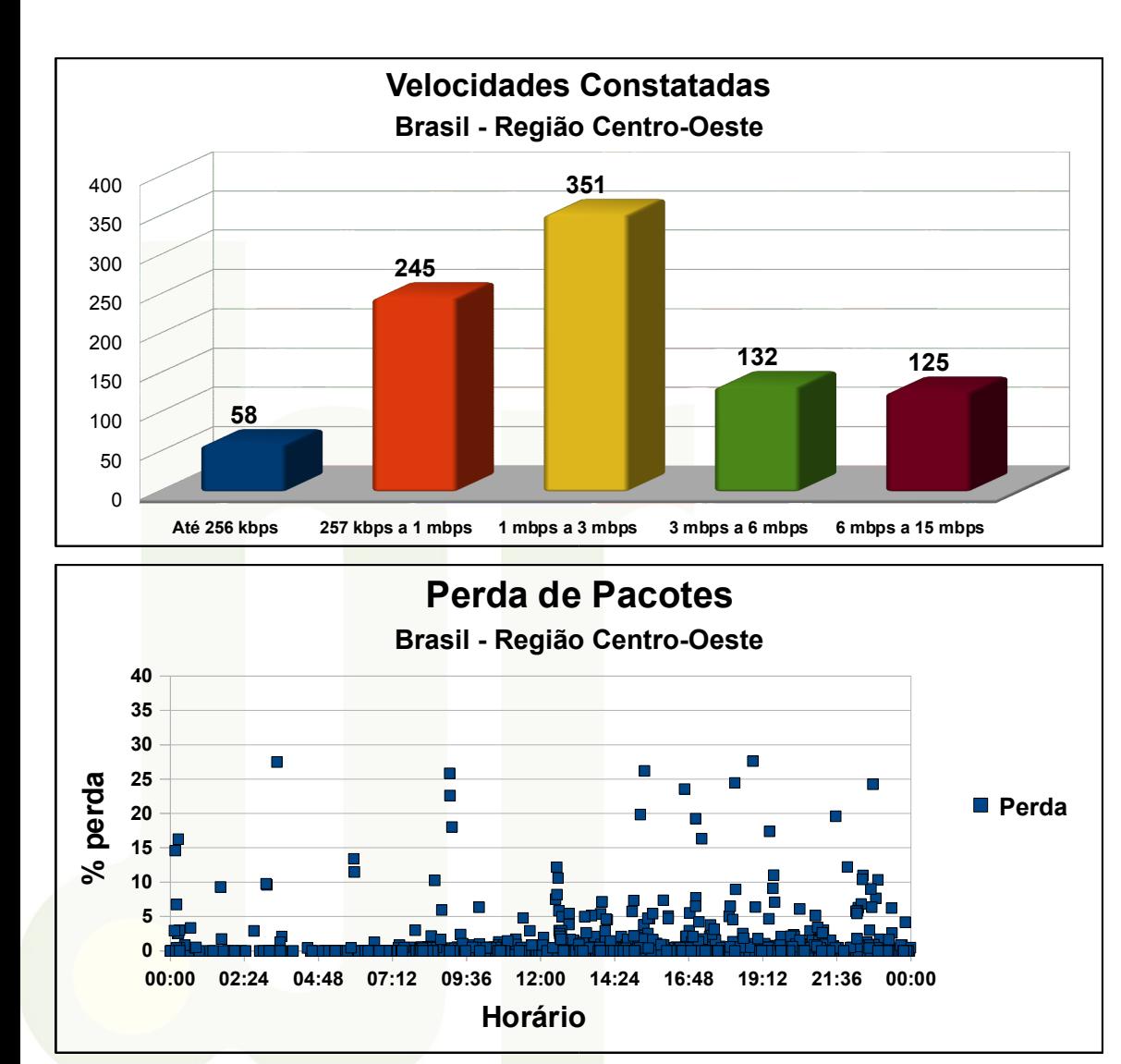

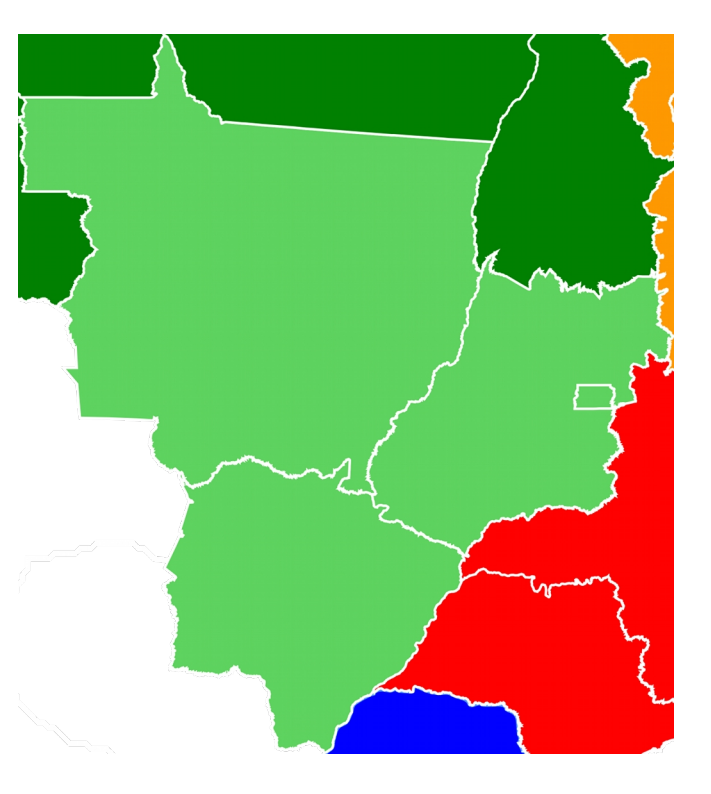

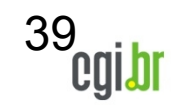

) hr

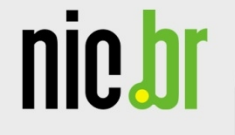

## **Qualidade da Internet no Brasil – Região Centro-Oeste**

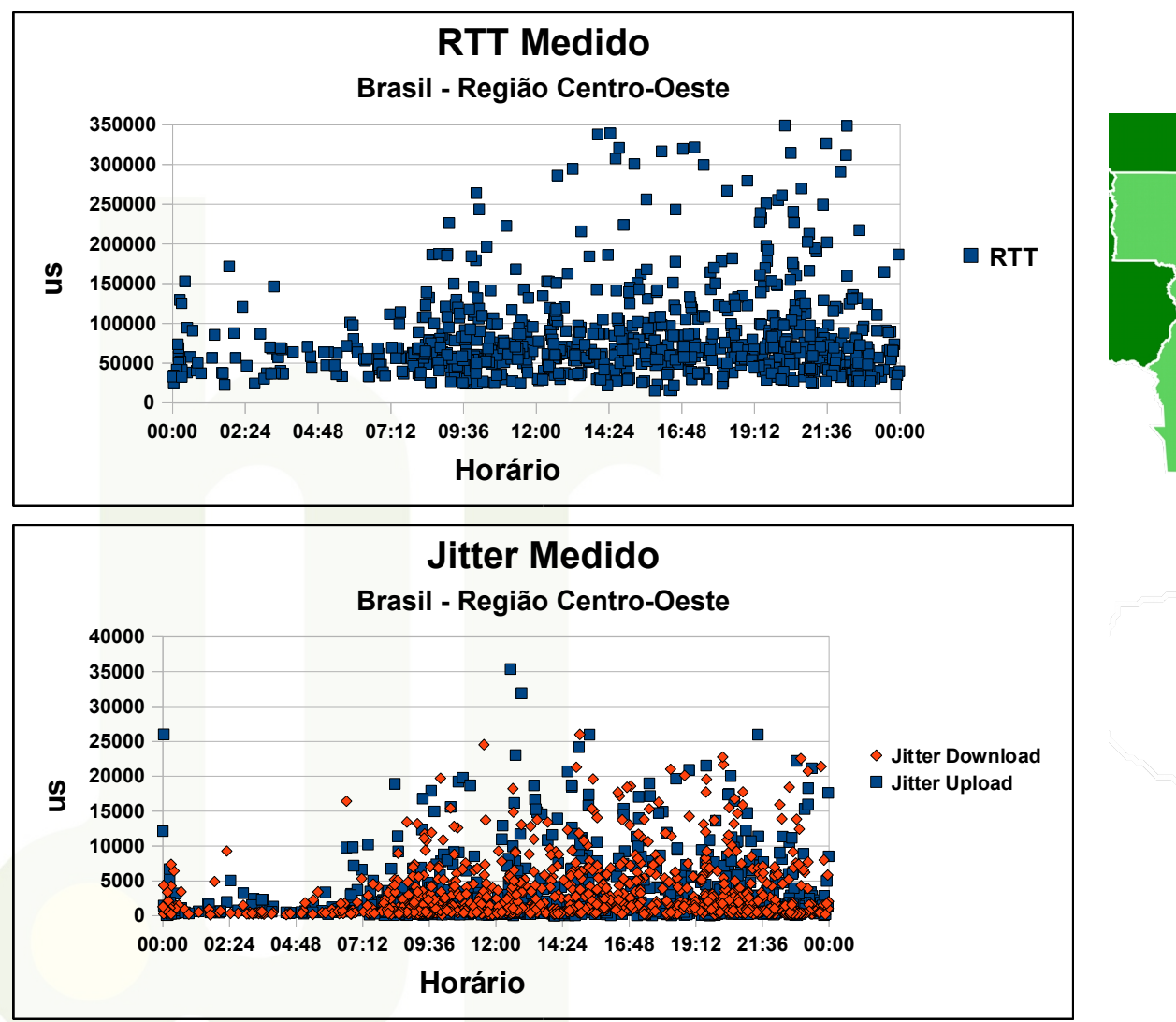

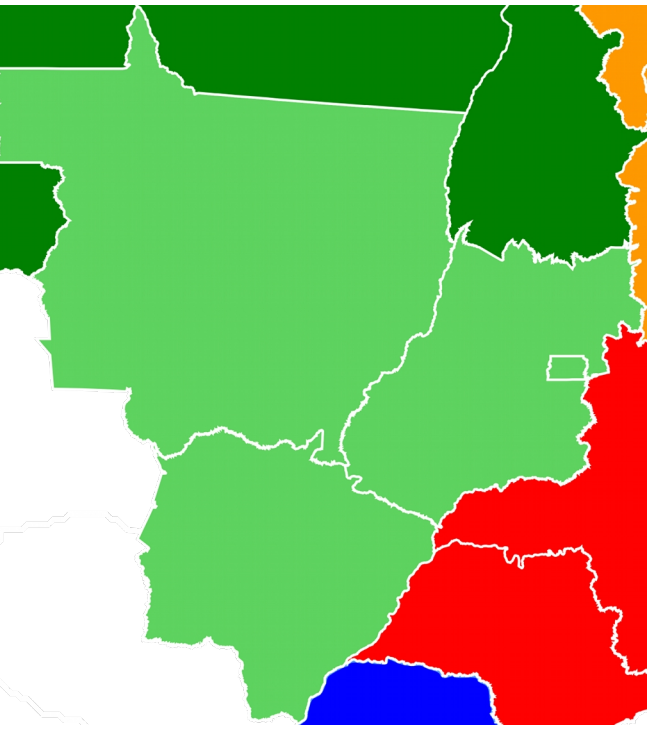

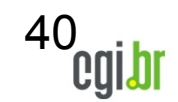

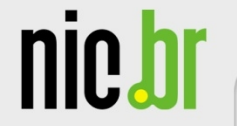

41

#### **Qualidade da Internet no Brasil – Região Sudeste**

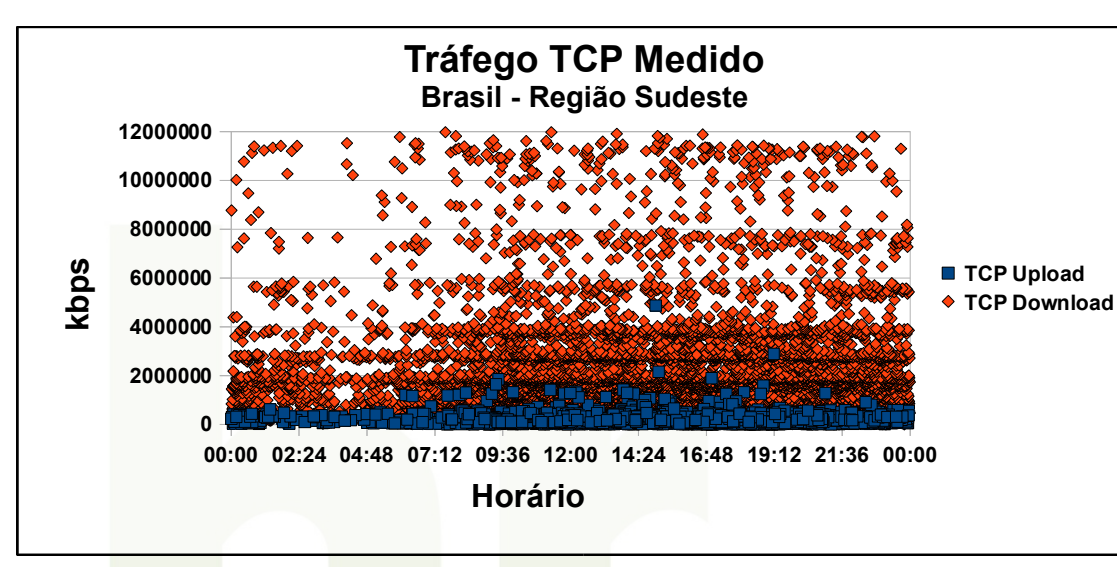

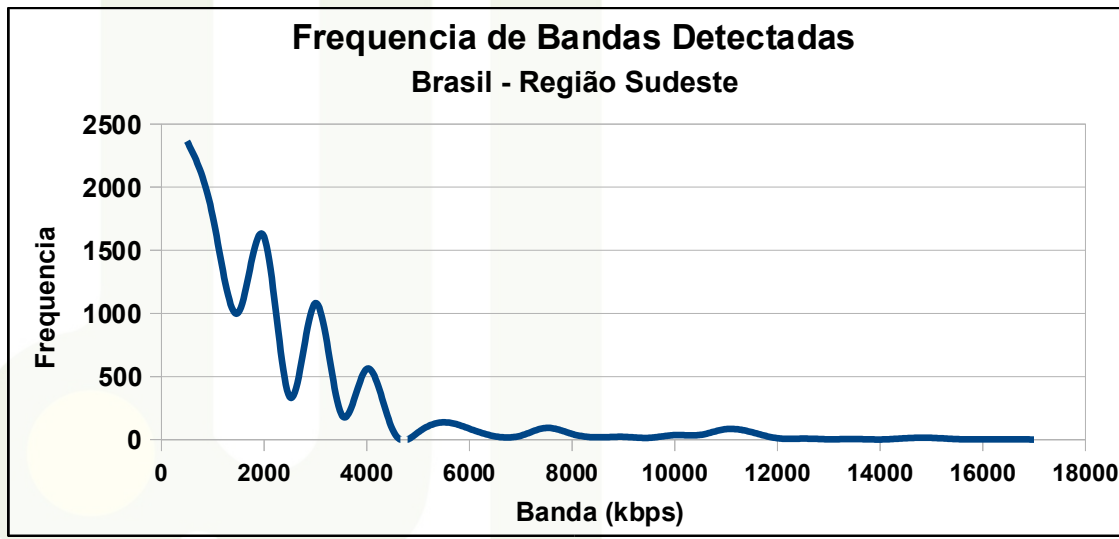

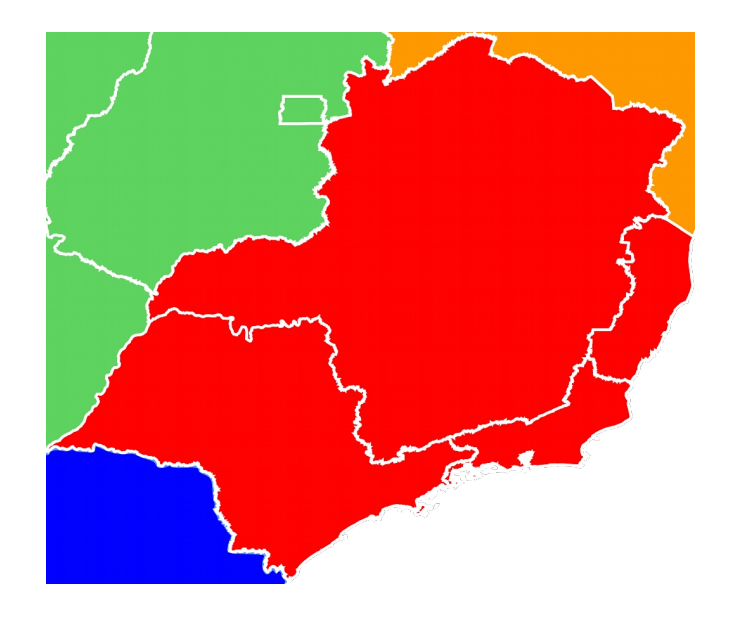

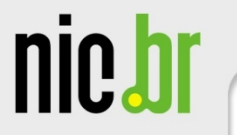

 

# **Qualidade da Internet no Brasil – Região Sudeste**

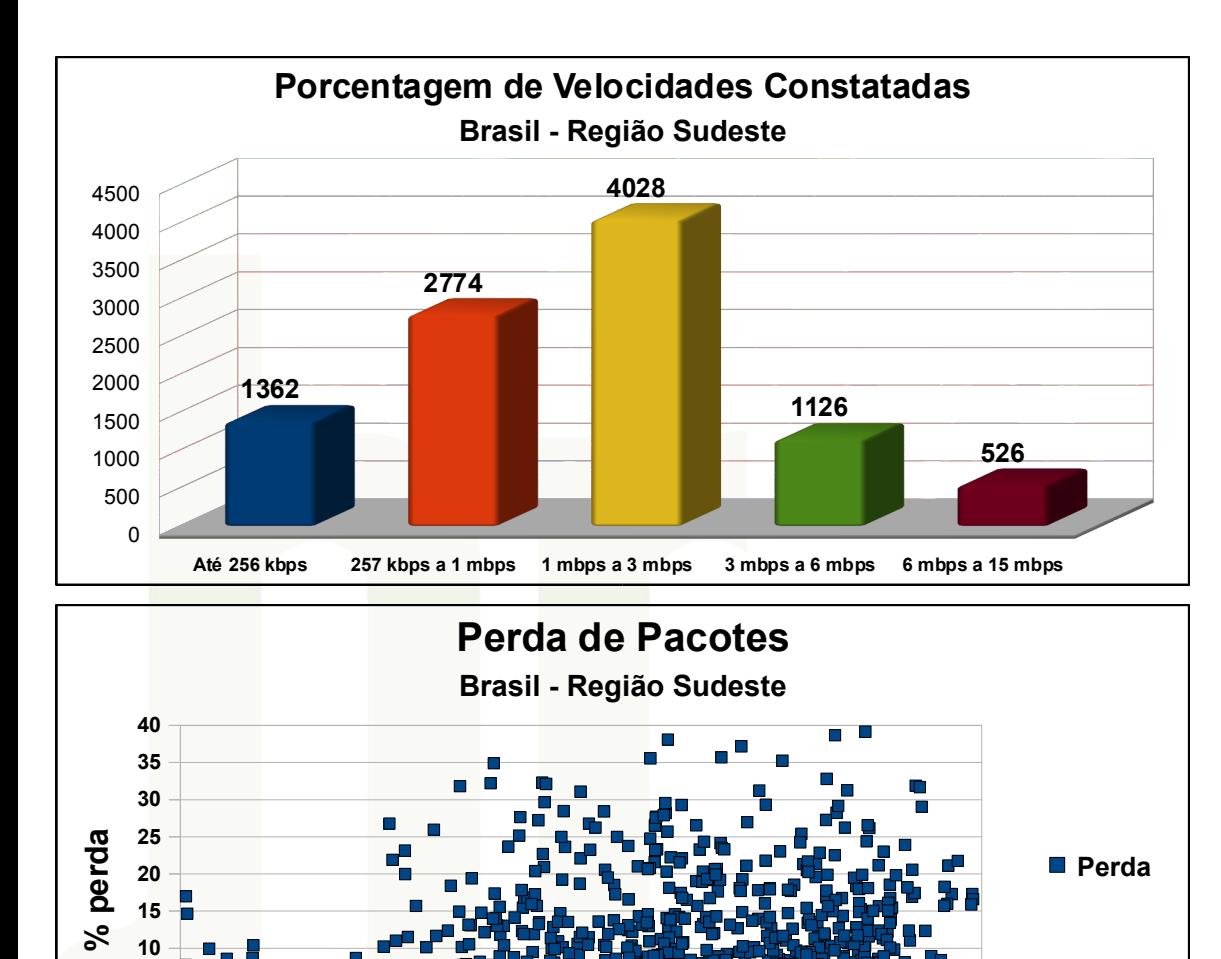

**00:00 02:24 04:48 07:12 09:36 12:00 14:24 16:48 19:12 21:36 00:00**

**Horário**

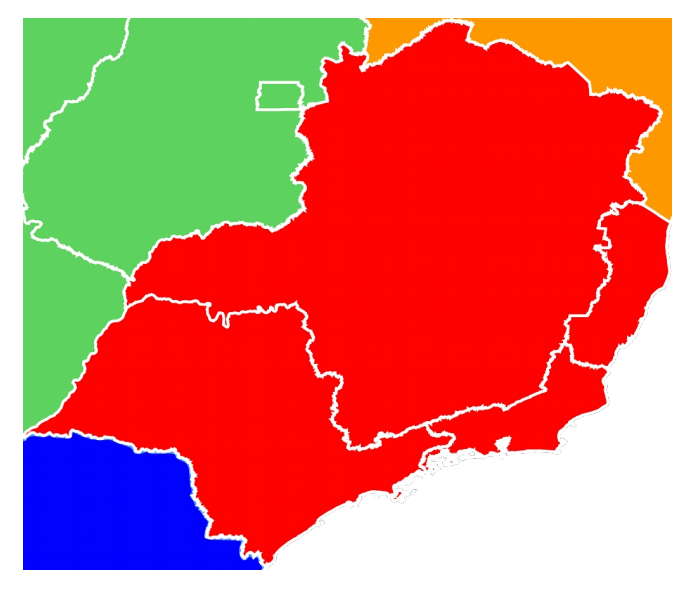

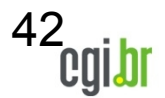

ceptro.br

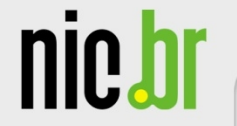

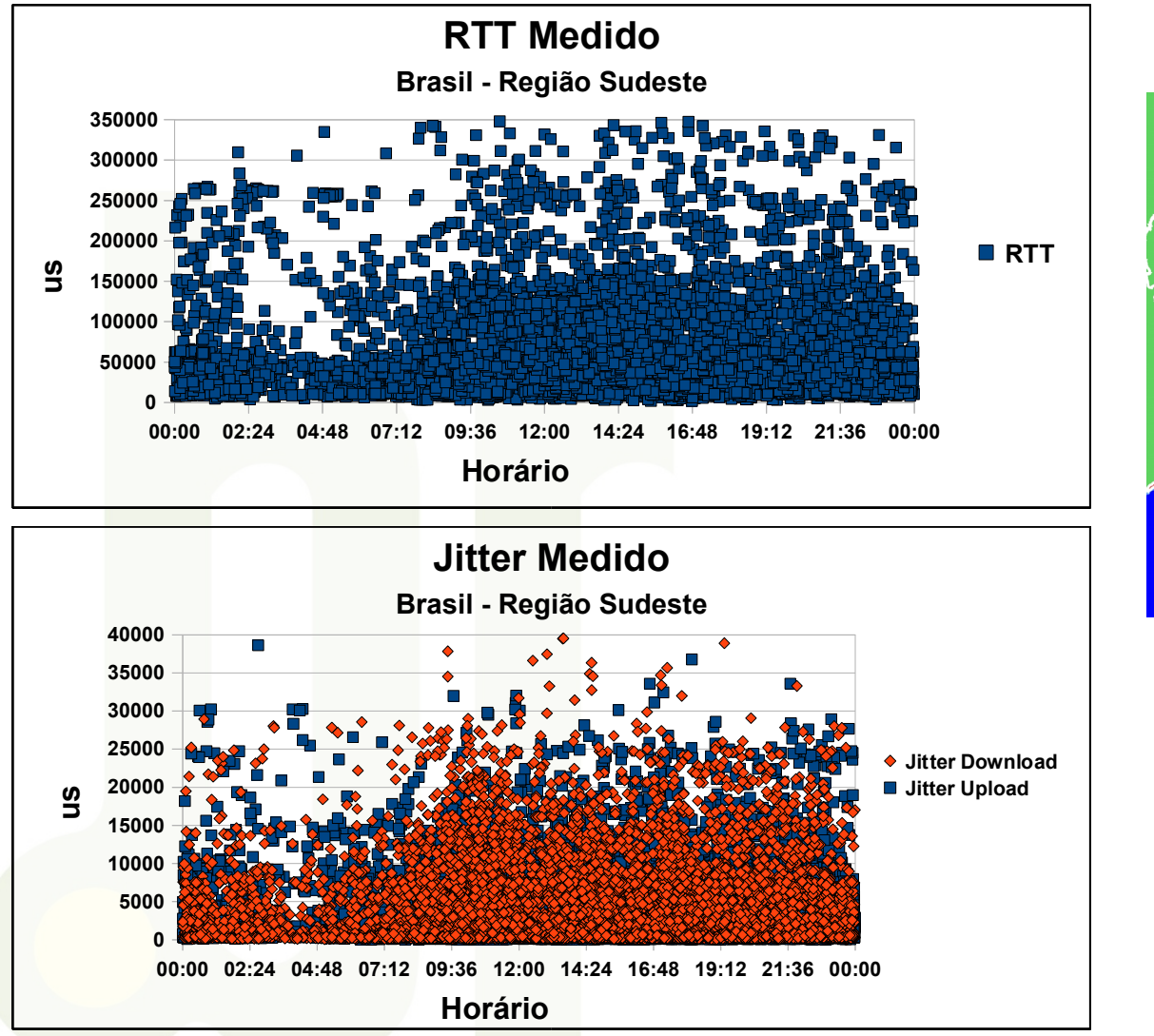

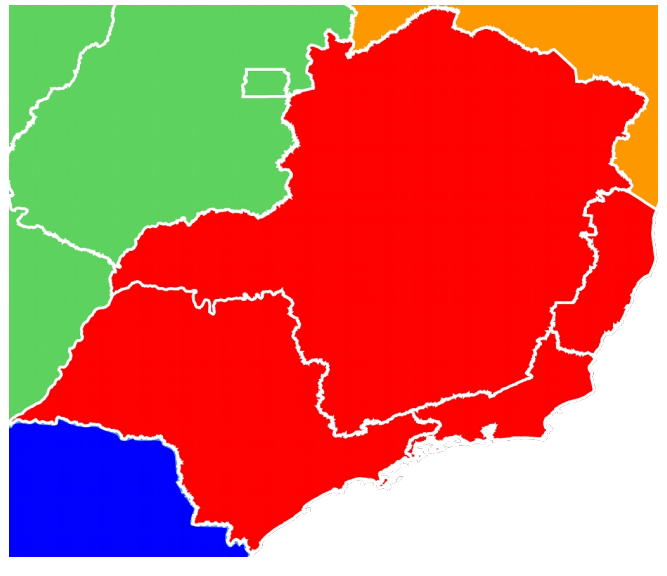

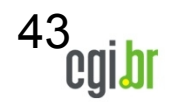

nic.br

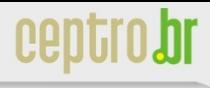

#### **Banda Média Medida por Regiões (TCP)**

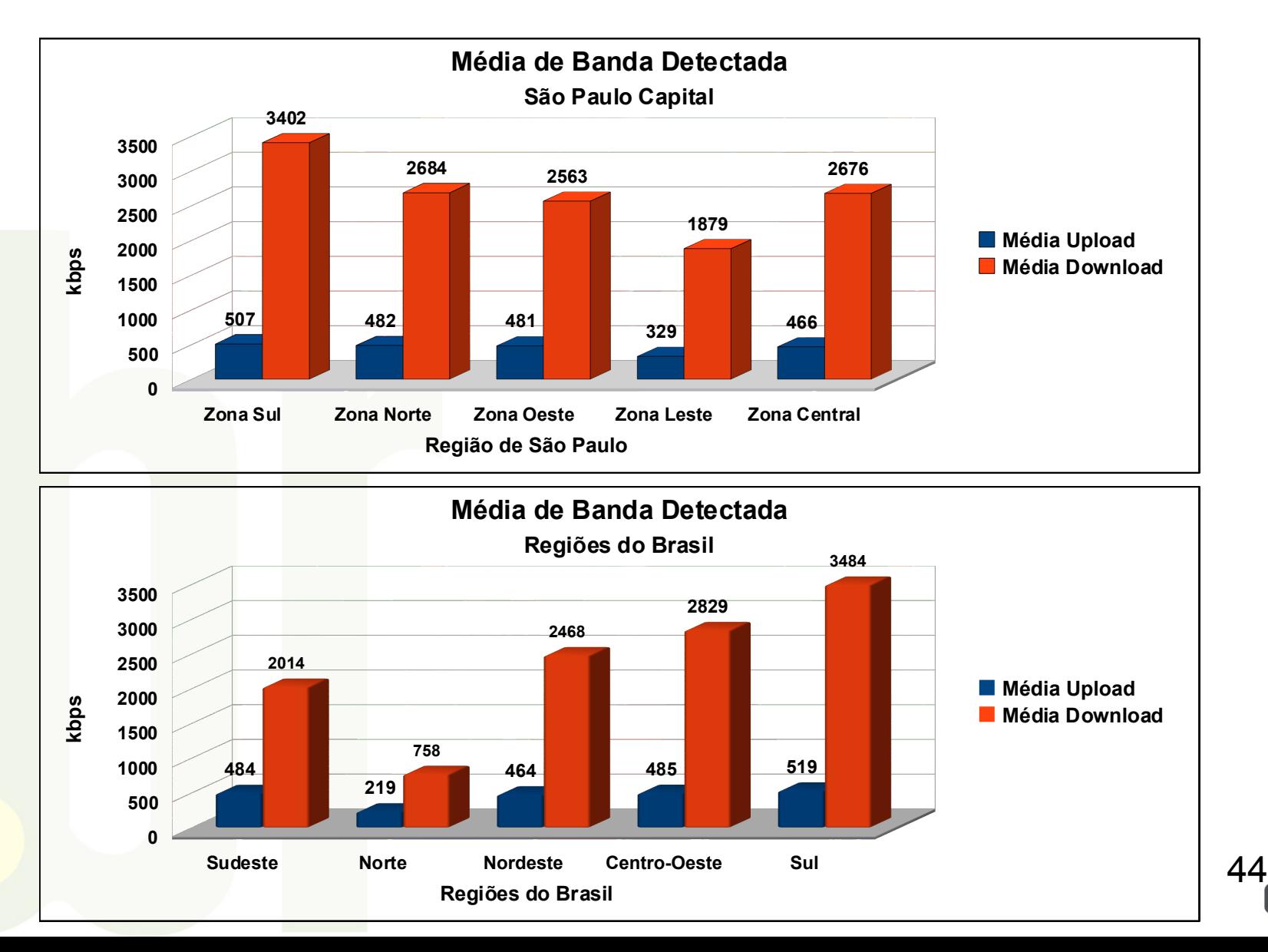

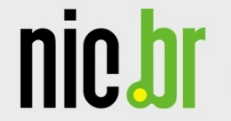

## **Jitter Médio Medido por Regiões do Brasil**

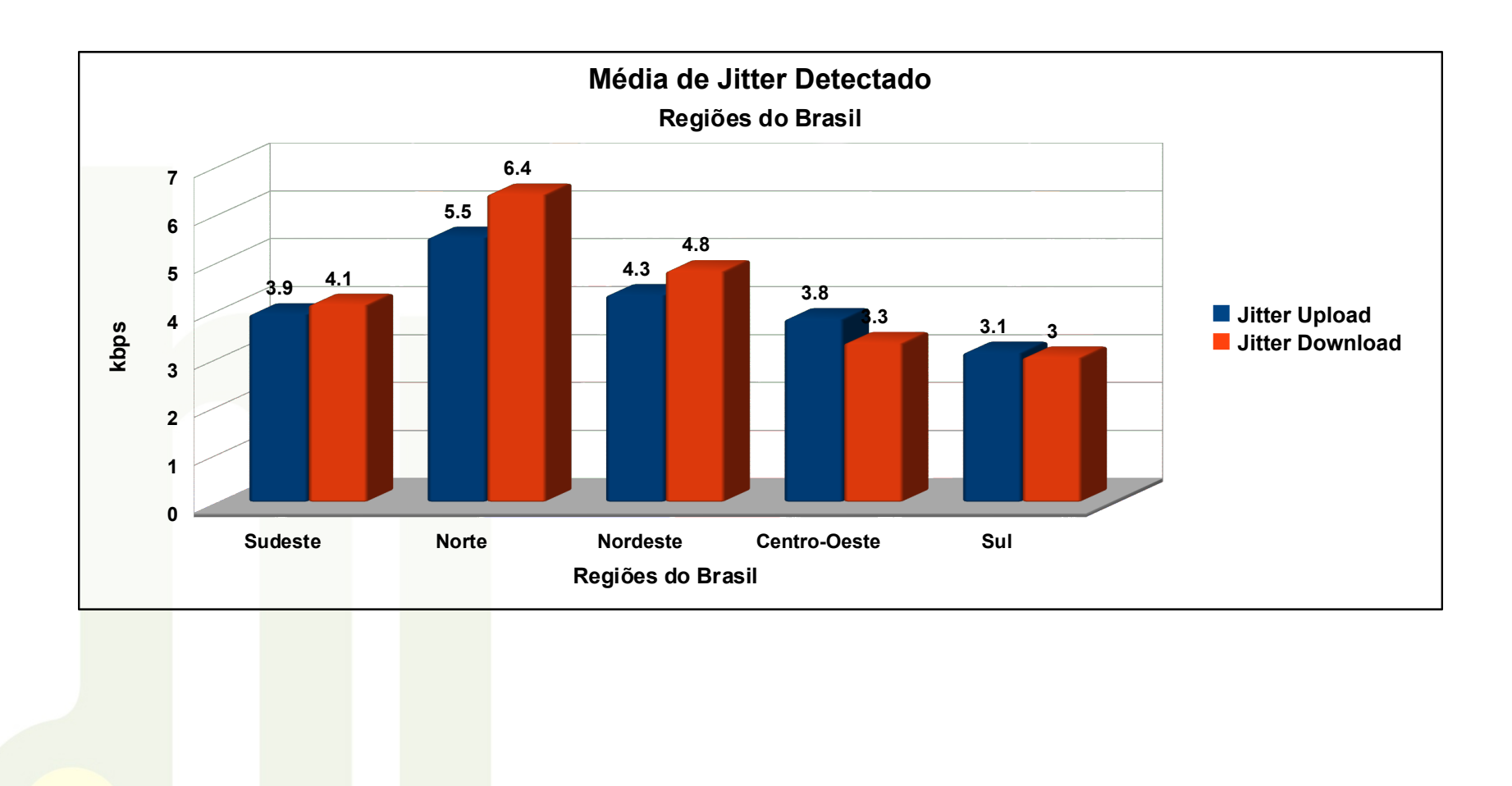

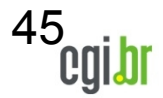

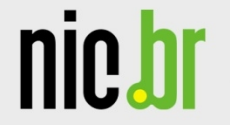

#### **RTT Médio Medido por Regiões do Brasil**

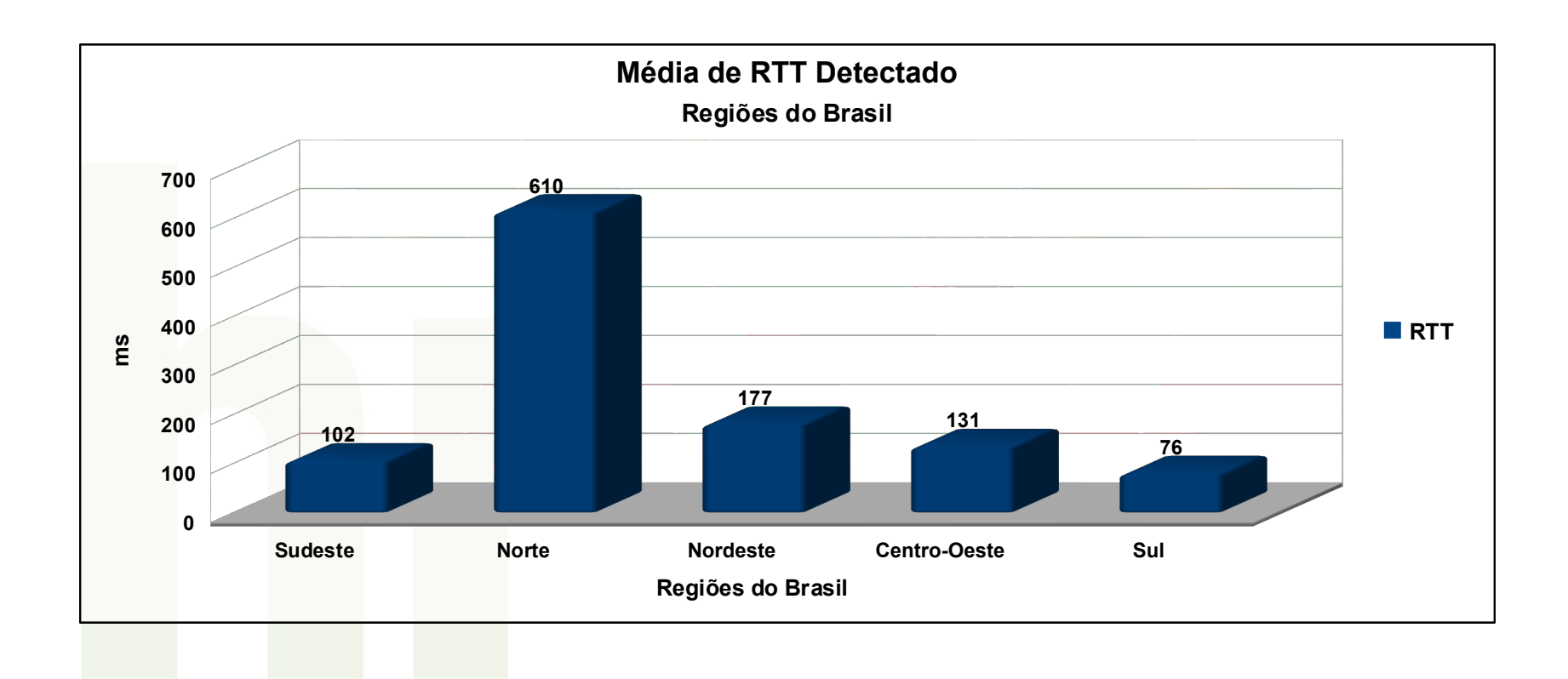

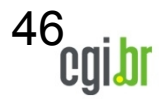

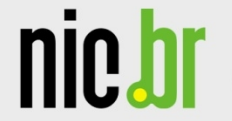

#### **Perda Média Medida por Regiões do Brasil**

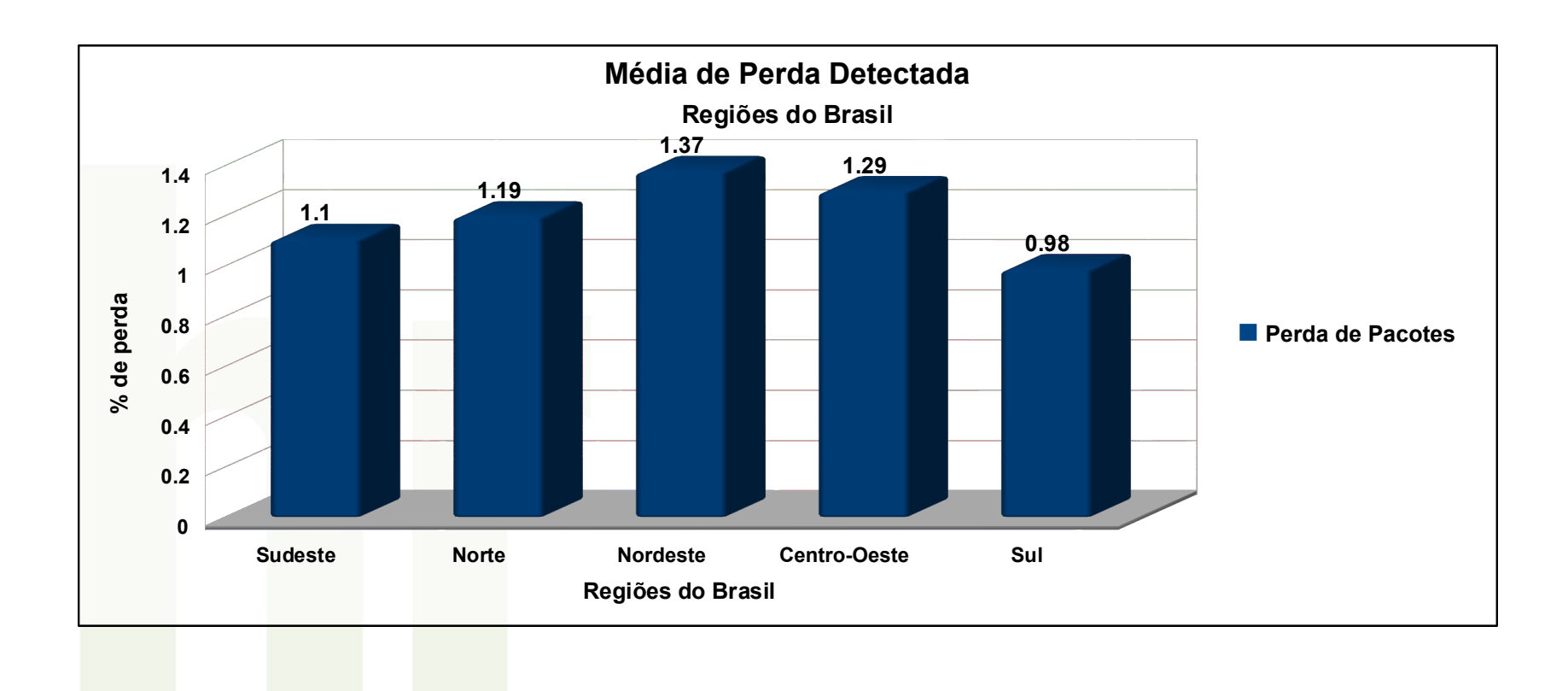

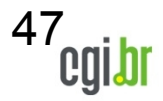

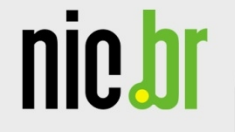

# **Resumo da Faixas de Banda Detectadas por Região**

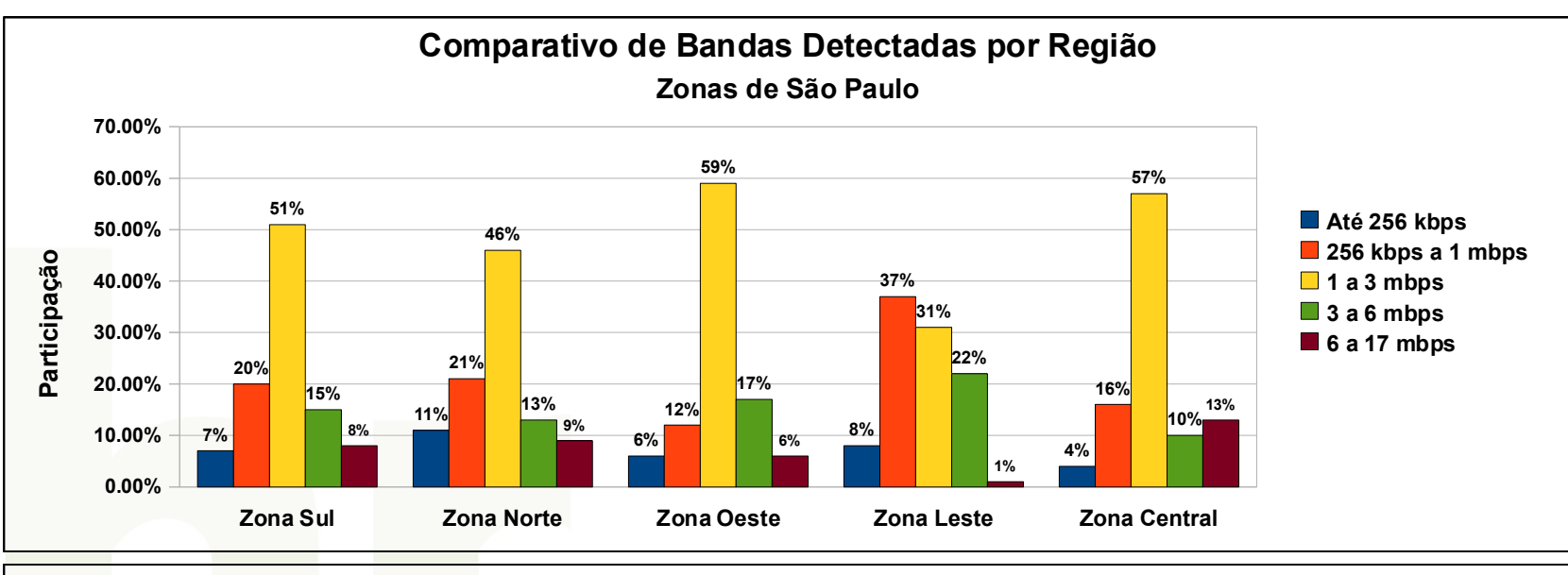

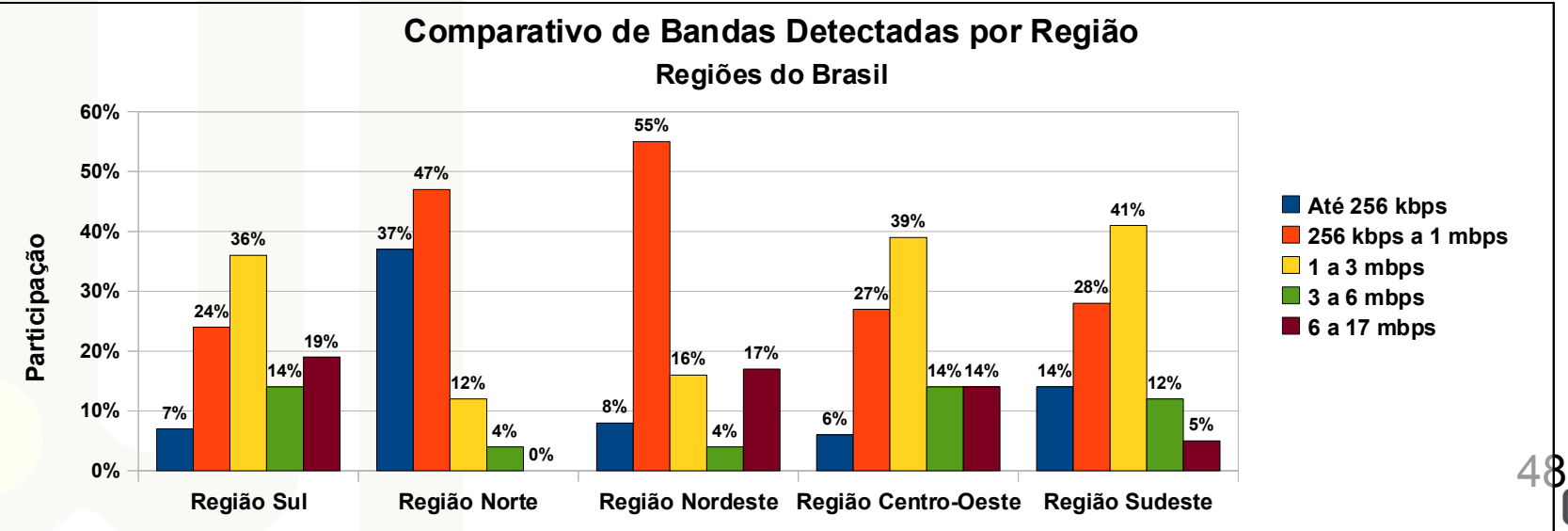

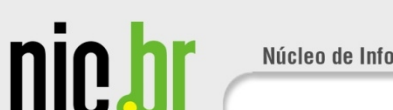

49

## **Trabalhos Futuros**

- Divulgação junto as operadoras dos resultados referentes as mesmas
- Criação de versão Mobile do SIMET
	- IPhone
	- J2ME
- Novos trabalhos apresentados para análise da evolução da qualidade da Internet no Brasil em diversas localidades
- Testes referentes a porta 25
- Testes de tempo de resposta DNS

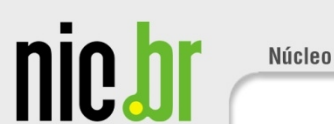

# **Agradecimentos**

- Equipe do CEPTRO.br
	- Em especial para Holger Wiehen
- Reinaldo Ferraz (design da Interface de testes)
- Equipe PTTMetro
	- Em especial para Eduardo Ascenço e Antônio Galvão

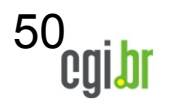

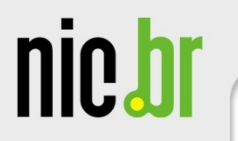

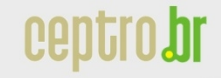

# Perguntas ?

# **Projeto SIMET http://simet.nic.br**

#### **Utilizem e Divulguem !! Podem colocar o link para o projeto nas suas páginas! Não há royalties :-)**

Dúvidas, observações: simet@ceptro.br

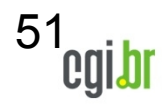